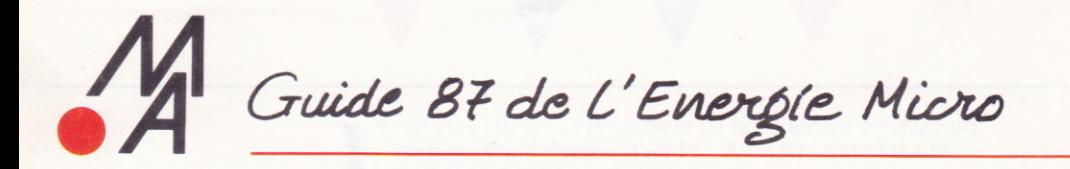

### LIVRES ET **LOGICIELS MICRO APPLICATION**

#### EDITIONS MICRO APPLICATION

13 RUE SAINTE-CECILE 75009 PARIS . TEL. (1) 47 70 32 44

ous êtes l'heureux possesseur de la meilleure machine du marché. Qu'il s'agisse d'un PC, ATARI, AMSTRAD, COMMODORE ou THOMSON vous avez soigneusement analysé, évalué, soupesé, les pour et les contre avant de vous décider.

Le choix dcs livres ct logiciels qui lui donneront vie demande toute votre attention.

YYYY

Micro Application sélectionne dans le monde entier. teste édite et francise afin de vous proposer :

Les livres indispensables pour mieux connaître votre machine et aller jusqu'au bout de ses possibilités.

Des logiciels puissants et perfomants vous permettant d'exploiter au maximum les capacités de votre ordinateur.

Des prix vraiment grand public alliés à cette exigence de qualité nous ont déjà permis d'acquérir la confiance de plus de 350 000 lecteurs et 100 000 utilisateurs de logiciels.

Vous trouverez nécessairement parmis les 80 ouvrages de référence et les 30 logiciels présentés dans les pages qui suivent les produits taillés à votre mesure et à celle de votre machine préférée : votre ordinateur.

**Le standard IBM PC** MS-DOS s'est imposé, la compatibilité se démocratise. **Avec Micro Application** logiciels puissants et performants sont désormais accessibles au plus grand nombre.

**TEXTOMAT, DATAMAT et CALCOMAT:** Efficacité et Simplicité sur votre PC. Avec ces trois logiciels vous réaliserez toutes vos tâches bureautiques simplement et efficacement. Les livres : LE<br>LIVRE DU GW/BASIC l'ouvrage de référence pour mieux programmer, DU BA-SIC AU TURBO PASCAL pour se mettre définitivement à ce super langage, ECRANS ET FICHIERS EN LANGAGE C pour aller plus loin en C.

PO

#### LIVRES PC

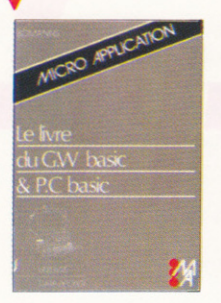

BIEN DEBUTER SUR PC : Vous venez d'acquérir un compatible et vous voulez vous v mettre rapidement et éviter les erreurs? Alors ce livre a été écrit pour vous! Vous apprendrez à connaitre tout d'abord votre nouveau matériel (écran, clavier, unité centrale ...). puis à bien utiliser le DOS et toutes ses commandes. Une initiation complète au BASIC est également fournie vous permettant de commencer à programmer votre tout nouveau PC Réf : ML 183. 149 F.

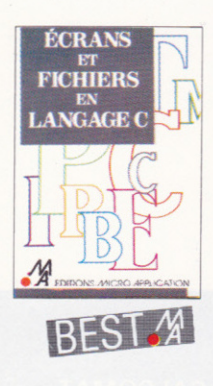

LE LIVRE DU GW BASIC : Une approche complète et didactique de la programmation en GW-PC BA-SIC. Découvrez toutes les possibilités de ce langage. Vous sont expliquées en détail la syntaxe et les différentes possibilités de paramétrage. Instructions et fonctions. gestion de fichiers, programmation sonore, graphismes, technique des fenêtres, interface, programmation par interruptions, compilation et programmes utilitaires à saisir. Réf : ML 170. 149 F.

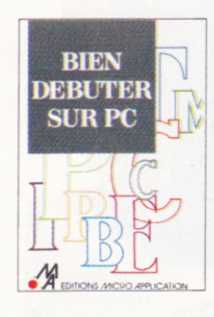

ECRANS ET FICHIERS EN LAN-**GAGE C** : Comment utiliser le langage C et réaliser une gestion d'écran conviviale et un système de gestion de fichiers. Acquisition des données : menus et écrans, structure de l'écran IBM PC et compatibles, utilisation des interruptions du BIOS, réalisation d'une fenêtre, gestion des menus déroulants. technique de multi-fenêtrage. Stockage des données, différentes fonctions pour gestion de fichiers en C, fichiers accès séquentiel, et fichiers accès direct, tous les utilitaires fournis peuvent être intégrés dans vos programmes.

Réf : ML 182. 199 F. Réf : ML 282. 299 F

Le livre  $+$  la disquette avec tous les programmes.

LA BIBLE DU TURBO/PAS-CAL : à paraitre en AVRIL C'est le livre que tous les utilisateurs du TURBO/PASCAL attendaient! Que vous soyez programmeur débutant. confirmé ou professionnel vous trouverez dans cet ouvrage l'information que vous recherchez. Apercu des sujets traités : les tris utilisation du co-processeur 8087 appel des fonctions du système d'exploitation et du BIOS - organisation de la mémoire - programmation système - les outils d'aide au développement comme ALICE. Turbo Extender et de très nombreux trucs et astuces.

Réf : ML 187. 249 F.

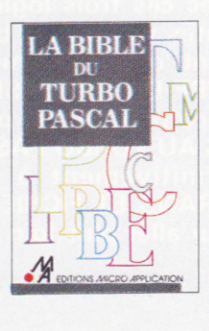

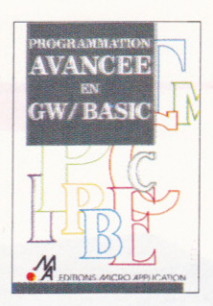

'LE LANGAGE MACHINE SUR PC : à paraitre en AVRIL Vous désirez développer des applications en langage machine ou accélérer le fonctionnement de vos programmes? Vous souhaitez comprendre et utiliser l'assembleur pour maitriser votre matériel. Ce livre vous révèle tout sur la programmation en langage machine vous explique également comment utiliser les procédures, les macros instructions et le fonctionnement du MASM. Enfin. vous saurez interfacer vos routines avec le Turbo Pascal, le GW/BASIC, le C et MS/ DOS. Réf : ML 189. 199 F.

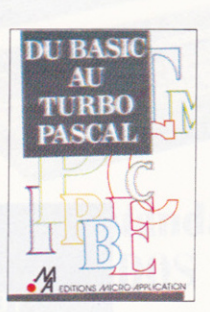

DU BASIC AU TURBO PAS-**CAL** : Le Turbo Pascal : le langage standard de programmation sur PC. Vous qui maitrisez le BASIC et qui voulez programmer en Turbo Pascal, prenez connaissance des commandes de l'éditeur et des options de compilation, apprenez les bases de la programmation en Pascal et comment développer sous Turbo des routines correspondants à des programmes BASIC. Ainsi votre investissement BASIC n'est pas perdu et vos futurs développements profiteront des qualités du Turbo Pascal comme la programmation structurée et la rapidité d'exécution. Réf : ML 186. 199 F.

TRUCS ET ASTUCES POUR TURBO PASCAL : Grâce aux nombreux conseils, programmes et utilitaires présentés dans ce livre, utilisez de facon optimale le langage Turbo Pascal. Disposez de nombreux utilitaires pour faciliter vos développements sous Turbo Pascal, améliorez la productivité de vos applications avec les procédures étudiées pour s'intégrer à tous vos programmes.

Réf : ML 133. 149 F. Réf : ML 233. 269 F. Le livre  $+$  la disquette avec tous les programmes.

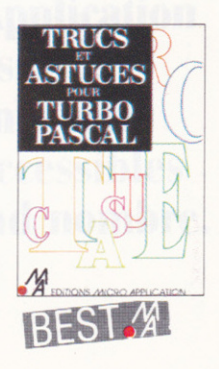

PROGRAMMATION AVANCEE EN GW BASIC : à paraître en AVRIL<br>Ce livre est la suite logique du LIVRE DU GW/BASIC. Il s'adresse à ceux qui maitrisent le GW/BASIC et qui veulent réaliser des programmes de qualité professionnelle. Les domaines traités sont les tris, gestion d'écran, fichiers et techniques d'accès aux données, gestion des imprimantes. Le livre comprend également de nombreux exemples, programmes utilitaires qui se révèleront très utiles. Réf · MI 190 199 F

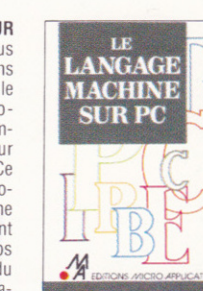

#### LOGICIELS PC

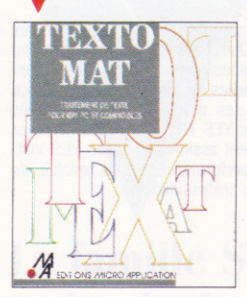

TEXTOMAT PC : Rapide et simple à maitriser, TEXTOMAT est le traitement de texte conçu spécialement pour IBM PC et compatibles. Simplicité et convivialité ont été les mots d'ordre qui ont présidé à l'élaboration de TEXTOMAT : ainsi par exemple, en utilisant la souris, la création et le déplacement de blocs s'effectuent très facilement. Le système de saisie des documents est particulièrement soigné et garantit une utilisation simple et pratique du clavier. Outre le traitement de texte. TEXTOMAT intègre des fonctions sophistiquées vous apportant un confort aujourd'hui indispensable, telles que : fonction mailing (avec répertoire), coupe syntactique des mots en fin de ligne, et bien sûr l'utilisation des fenêtres... Caractéristiques techniques :

- Programmation des tâches répétitives et exécution à partir d'une seule touche (macros instructions). - Fonction « couper-coller » pour mise en page de blocs de texte (définition, copie, déplacement, effacement, enregistrement, chargement...).

- Visualisation à l'écran du document tel qu'il sera imprimé.

- Fonction calcul.

- Mise en mémoire de phrases types (formules de politesse ...).
- Fonction de recherche et de remplacement.
- Arrêt d'impression programmable.

Réf MB004. 818,34 F.

**CALCOMAT PC**: CALCOMAT est un tableur graphique fonctionnant sous GEM. Outre les feuilles de calcul, il possède une calculatrice, un calepin, un presse-papier ainsi qu'un module de représentation graphique. Il a été concu pour utiliser au maximum les capacités de votre PC (graphismes, rapidité et souplesse d'emploi). L'utilisation des fenêtres vous permet de travailler sur votre feuille de calcul tout en visualisant l'évolution graphique des résultats. Enfin CALCOMAT, grâce à son interface, peut communiquer avec d'autres logiciels (gestion de fichiers, applications particulières...), et vous évite ainsi de fastidieuses resaisies.

Principales fonctions de CALCOMAT

- Grille de 65535 lignes sur 65535 colonnes

- 7 fenêtres simultanées à l'écran pouvant être des parties de la grille, des graphiques ou des utilitaires

- 7 types de représentation graphique : barres, lignes, camemberts, surfaces, cumuls, barres 3D et cumuls 3D.

- Fonctions « couper, copier, coller » pour manipuler un ensemble de cellule ou du texte si on utilise le calepin, par l'intermédiaire du presse-papier.

- Calepin avec éditeur plein écran permettant d'intégrer des zones du tableau dans un texte.

- Tri numérique ou alphabétique sur un ensemble de cellules.
- Calculs en mode automatique sur demande.
- Insertion et suppression des rangées ou des colonnes.
- 37 fonctions mathématiques et précision de 14 décimales.
- 5 formats de présentation des nombres.
- Largeur des colonnes redéfinissable séparément.
- Formule de calcul de 1 à 128 caractères.

Réf MB 006. 1174,14 F.

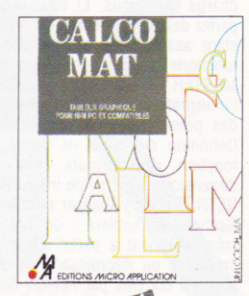

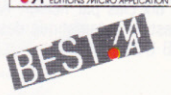

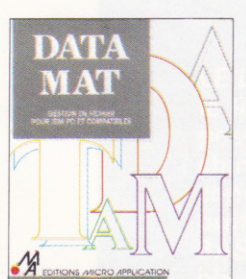

**DATAMAT PC** : Gestion de fichiers simple et puissante pour PC et Compatibles. Caractéristiques de DATAMAT PC

- Chaque enregistrement peut contenir 1 700 caractères.
- Création de masques de saisie sur 42 lignes et 80 colonnes.
- Création de masques d'impression.
- Champs de dates, alphanumériques, numériques et uniquement de réponse o/n.
- Contrôle de plausibilité de la date.
- Tri sur plusieurs niveaux (10 maximum).
- Critères de recherche et de sélection très complets (ou exclusif, joker).
- Réorganisation des fichiers.
- Définition de lignes d'entête et de bas de page.
	- Impression en caractères gras, italiques et soulignés.
	- Configuration facile de l'imprimante.
	- Réaffectation des touches du clavier.

- Interface permettant de communiquer avec TEXTOMAT PC. Outre ces possibilités, les pages d'aide que l'on peut appeler à tout moment (15 au total), la rapidité et la simplicité de DATAMAT PC en font un logiciel très performant et facile d'utilisation. Réf : MB005, 818.34 F

#### LOGICIELS PC

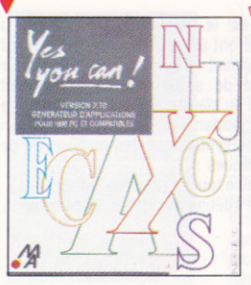

YES YOU CAN : Créez vous-même vos logiciels. Voici la version complète et intégrale du fameux et puissant générateur d'applications français : YES YOU CAN! Que vous soyez spécialiste ou néophyte. YES YOU CAN vous permet de tirer le meilleur des possibilités de votre Compatible PC en créant vous-même et rapidement vos applications de gestion personnelles ou professionnelles. Grâce a sa simplicité, sa convivialité, son langage original associés à ses modules pré-programmés<br>(générateur de masques, menus, fichiers, états, histogrammes), avec YES YOU CAN, vous disposez pour votre Compatible PC d'un moyen d'écriture efficace et facilement assimilable. Avec YES YOU CAN, développez vite des applications sophistiquées dont les performances et la qualité de présentation n'ont rien à envier aux meilleurs logiciels écrits par des professionnels. Caractéristiques techniques :

- Jusqu'à 16 millions de fiches par fichier.

- Une taille de fiche quasi illimitée (jusqu'à 4 écrans).
- 6 fichiers accessibles simultanément.
- Un nombre illimité de fichiers par application.
- Plus de 6 000 caractères par fiche.
- 5 clés d'accès par fichier.
- Réf : MB 007. 1174,14 F.

MASTER PC : Grâce à MASTER PC, vous pouvez tout écrire et mettre au point dans votre langage naturel (GW/BASIC ou Turbo Pascal) simplement, rapidement et sans aucune limite. La gestion des écrans et des fenêtres, les fichiers multiclés, la préparation des états et les impressions, MASTER s'en charge pour vous. Et vous n'avez pas à faire l'apprentissage d'un nouveau langage puisque vous parlez déjà le même que lui. Vous pouvez maintenant vous consacrer à l'analyse de votre application, étant assuré d'en obtenir des performances et une présentation optimums (fenêtre, touche de fonctions, page d'aide, pop-up menu, accès disque ultra rapide, etc ...). Spécifications techniques : MASTER PC se présente sous la forme de 50 nouvelles instructions BASIC totalement intégrées à l'interpréteur ou de 50 nouvelles fonctions disponibles pour Turbo Pascal. Gestion d'écran : permet des présentations et des saisies irréprochables. Création de pages-écran de manière interactive. Définition de zones de saisie. Formatage et contrôle automatiques. Définitions des touches de<br>fonction, des attributs vidéo. Sauvegarde des pages sur disque. Création de pages de toutes dimensions. Une seule instruction permet la saisie complète d'une page-écran. GESTION MULTIFE-NETRES pour visualiser plusieurs pages à l'écran.

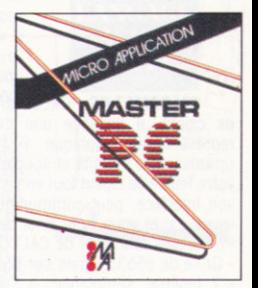

Gestion de fichiers : de type séquentiel indexé multiclés permet l'accès ultra rapide à tout enregistrement à partir d'une clé d'accès. Permet la lecture ordonnée sur une clé dans l'ordre croissant ou décroissant. Recherche multicritères. Création d'une nouvelle clé à tout moment. Jusqu'à dix clés par fichier. Aucune réorganisation nécessaire. Intégration totale à MS/DOS et PC/ DOS. Gestion automatique des transferts fichier-variables ou fichier-écran. Réf : MB 003, 950 F.

## ATART

La famille ST on la technologie au meilleur prix. Puissance, rapidité, capacités graphiques que vous exploiterez pleinement avec Micro Application.

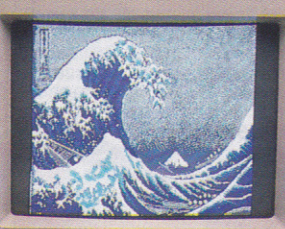

LE LIVRE DU LECTEUR DE DISQUETTE : le livre que tout possesseur de ST doit posséder pour exploiter à fond sa machine. LE LIVRE DU GEM pour tout connaitre sur GEM et savoir en tirer profit: GfA BASIC : un des meilleurs BASIC au monde maintenant compilable. PLUSPAINT ST : le dessin dans les trois résolutions pour exploiter toutes<br>les capacités graphiques des ATARI ST.

#### LIVRES ATARI

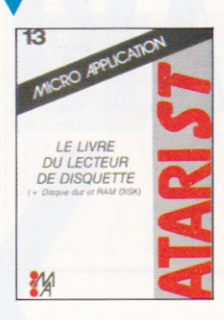

LE LIVRE DU LECTEUR DE **DISQUETTE :** Découvrez et tirez le maximum des possibilités de votre lecteur de disquette : techniques de programmation des fichiers en langage évolué (séquentiel, accès direct, RANDOM...). Programmation système : format des disquettes, BPB (Bios Parameter Block), BOOT secteurs, et structure des programmes sur floppy.Structure hardware: DMA, FDC... Tout sur le RAMDISK: listing d'un programme et méthode de copie. Programmation en langage machine : méthodes et exemples. Listing complet d'un moniteur disque. Programmes, exemples, conseils pour mieux programmer (lecture du catalogue, interface BASIC/TOS), programmes de démonstration (copie et formatages spéciaux...). Un must absolu et indispensable Réf : ML 172. 179 F. Réf : ML 272. Offre spéciale avec disquette : 299F

BIEN DEBUTER AVEC ATARI ST : Ce livre s'adresse à tout ceux qui démarrent et qui veulent réussir à coup sûr leurs débuts! Ils pourront grâce à cet ouvrage éviter les premiers pièges et profiter immédiatement de leur nouvelle machine-.Domaines couverts : installation du matériel, utilisation du TOS et de GEM, la souris, l'écran, le clavier, premiers programmes en BASIC, le langage LOGO, les différentes possibilités d'utilisation du ST, etc... Réf : ML 156, 129 F

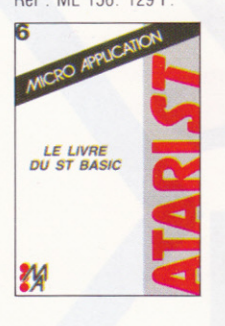

**GRAPHISMES ET SONS** : Avec ce livre vous allez pouvoir profiter pleinement des immenses capacités graphiques et sonores de L'ATARI ST. Ce livre est accompagné de nombreux programmes exemples et utilitaires écrits en BASIC, LOGO, C et MODULA 2. Quelques-uns des thèmes abordés : graphismes en 2 et 3 D, graphismes sous GEM, les rotations, les figures moirées, trucs et astuces du graphisme... Réf : ML 157, 149 F.

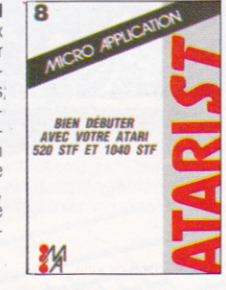

LE LIVRE DU BASIC DE L'A-TARI ST : Ce livre est une introduction complète et didactique au BA-SIC de l'ATARI ST. Tous les stades de la programmation sont couverts comme l'analyse du problème, la réalisation d'un ordinogramme, les différentes techniques de programmation... Le lecteur abordera ensuite des domaines plus pointus mais passionnants comme la programmation des graphismes, la gestion des tableaux à plusieurs dimensions, les techniques de tri, la gestion des données... Réf : ML 154. 149F

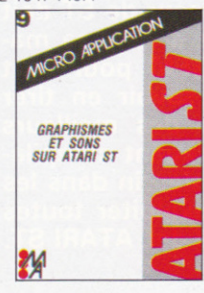

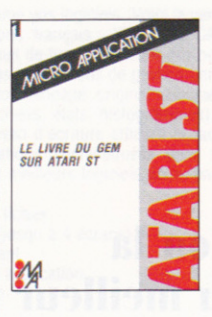

LE LIVRE DU GEM SUR ATARI ST : Cet ouvrage contient ce qu'il est nécessaire de savoir pour utiliser GEM efficacement : fonctionnement de la souris, Visual Device Interface, Application Environment Services. Graphics Device Operating System. Description de rou-<br>tines utilisant GEM en C et en Assembleur. Utilisation standard et spécifique de l'operating system. Réf : ML 139. 149 F.

PEEKS ET POKES : Voulezvous profiter rapidement de votre ATARI ST ? Bien sûr, mais comment faire ? Eh bien lisez cet ouvrage et vous découvrirez vite tout ce que vous pouvez tirez facilement de votre ST. Les domaines couverts sont : la configuration hardware, la mémoire, le TOS, GEM, les différents langages (LOGO, BASIC, C, Assembleur), programmation des graphismes et des sons, techniques de programmation, gestion des disquettes... De nombreux exemples illustrent chaque chapitre. Réf : ML 153. 129F.

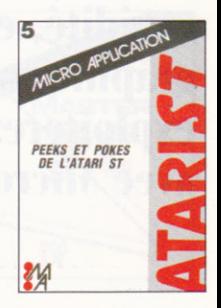

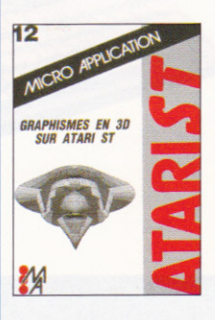

LES GRAPHISMES EN 3 DI-**MENSIONS**: Avec ce livre vous allez acquérir une connaissance complète de la programmation des graphismes en 3D et de leur animation sur ATARI ST. Cet ouvrage vous enseignera tout d'abord les bases théoriques nécessaires à l'animation en 3D, puis vous expliquera clairement les notions de programmation en Assembleur indispensables pour obtenir des résultats spectaculaires. Enfin vous passerez à la mise en pratique avec l'analyse et la réalisation de routines et programmes graphiques complets.

Réf : ML 167, 179 F.

LE LIVRE DU LANGAGE MA-**CHINE**: Tout ce qu'il faut savoir pour tirer au mieux parti de votre ATARI ST : système de calcul et de bit manipulation du 68000, utilisation des registres, structure des commandes, programmation structurée, récursion, piles, procédures et fonctions, listings sources de programmes assembleurs, routines systèmes... Un super livre! Réf : ML 141, 149 F

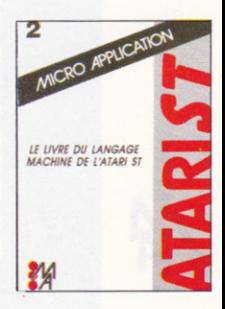

#### I I V R F S A T A R I

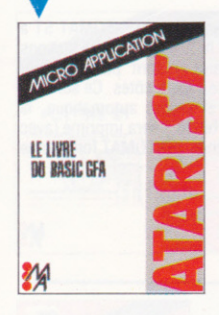

LE LIVRE DU GFA BASIC : Le GFA s'est rapidement imposé comme le langage standard sur ATARI ST et comme un des meilleurs BASIC au monde toutes machines confondues. Avec cet ouvrage profitez rapidement du GFA et réalisez sur votre ST des pro-<br>grammes étonnants. De très nombreux exemples illustrent chaque domaine important du GFA et un logiciel graphique complet écrit en BASIC GFA est fourni, servant aussi bien d'utilitaire que d'exemple de programmation, à paraitre en mars. Réf : ML 185. 199F. Réf : ML 285. 319 F. Le livre + la disquette avec tous les programmes.

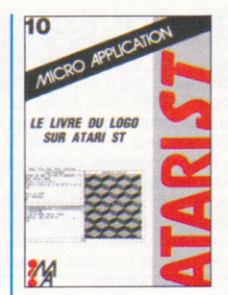

LE LIVRE DU LOGO : Le LOGO est un langage très intéressant dont les applications sont très nombreuses. Cet ouvrage permettra au lecteur de profiter au maximum du LOGO livré avec l'ATARI ST. Principaux thèmes abordés : les graphismes, les procédures, les récursions, les routines de tri, un générateur de masque, structure des données, intelligence artificielle... Réf : ML 158, 149 F.

DU BASIC AU C · Vous voulez vous mettre au C? Pas de problème! Ce livre s'adresse à tous ceux qui ont une bonne connaissance du BASIC et qui veulent se mettre rapidement au langage C. Cet ouvrage leur permettra de transférer leurs connaissances acquises pour le BASIC au C et ainsi de rentabiliser leur investissement! En une journée ils pourront déjà acquérir les fondements de la programmation dans ce super langage qu'est le C Réf : ML 155. 149 F

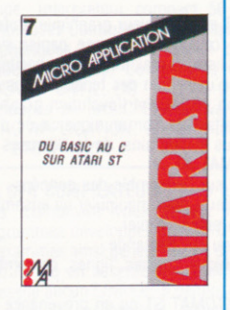

LA BIBLE DE L'ATARI ST : Ce livre contient un ensemble complet d'informations sur l'ATARI ST. la description HARDWARE de la machine ainsi que des schémas détaillés et amplement expliqués, notamment des interfaces V24, du port d'extension, de l'interface midi, la structure des graphiques, du BIOS, de GEM, les adresses systèmes importantes, le fonctionnement de la souris. Réf : ML 142. 249 F

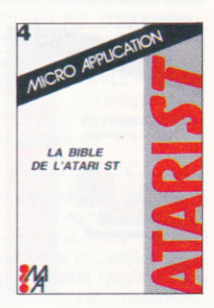

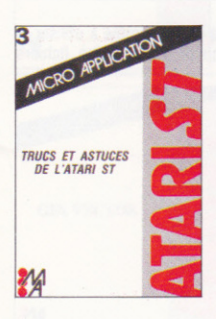

**LATARI ST TRUCS ET AS-**TUCES : Un recueil complet de trucs et d'astuces que votre tout nouveau ATARI ST va beaucoup apprécier! Des graphismes fantastiques à partir de programmes en BASIC, des exemples et des conseils pour programmation en langage C et en Assembleur... Réf : ML 140, 149 F

Un grand nombre d'ouvrages des différentes collections Micro Application propose une quantité importante de programmes. Vous qui désirez acquérir la disquette regroupant tous les programmes d'un ouvrage, c'est possible. Il vous suffit de nous la commander.

#### **LOGICIELS ATARI**

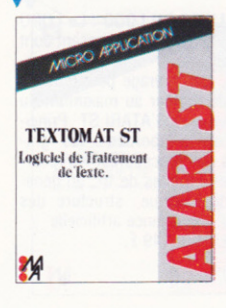

TEXTOMAT ST : Plus qu'un programme de traitement de texte conventionnel, TEXTOMAT ST a été conçu pour exploiter au maximum les fantastiques capacités des ATARI ST. Les fonctions classiques du traitement de texte (Insertion, Recherche, Remplacement...) sont puissantes et rapides, tandis que d'autres fonctions plus originales viennent prendre place à leurs côtés. Ce sont par exemple l'édition sous forme de colonnes avec impression en vertical et césure automatique, la génération automatique d'index et de sommaires, la visualisation du texte tel qu'il sera imprimé (avec les différents jeux de caractères, la pagination, la justification...). Bien entendu TEXTOMAT fonctionne sous GEM. Principales caractéristiques de TEXTOMAT ST :

- Traitement de texte entièrement en français.
- Fonctions accessibles à partir de la souris ou du clavier (très pratique).
- Opérations sur les blocs, recherche, remplacement...
- Génération automatique de sommaires et d'index triés.
- 30 touches de fonctions (capacité 160c.) définissables.
- Tabulations illimitées.
- Scrolling écran très rapide en vertical et horizontal (180 colonnes).
- Fonction mailing avec DATAMAT.

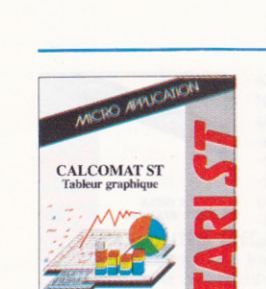

И

Réf : ST002. 450 F.

 $\bullet$ CALCOMAT ST : CALCOMAT est un tableur graphique professionnel. Outre les feuilles de calcul, il possède une calculatrice, un calepin, un presse papier ainsi qu'un module de représentation graphique. Il a été conçu pour utiliser au maximum les capacités propres aux ATARI ST (graphismes, rapidité et souplesse d'emploi). L'utilisation des fenêtres vous permettra de travailler simultanément sur votre feuille de calcul tout en visualisant l'évolution graphique des résultats. Enfin CALCOMAT possède une interface lui permettant de communiquer avec d'autres logiciels (gestion de fichiers, applications particulières...), vous évitant ainsi de fastidieuses ressaisies.<br>Principales fonctions de CALCOMAT ST:

- Tri numérique ou alphabétique sur l'ensemble des données.
- Fonctions « couper, copier, coller » pour manipuler un ensemble de cellules ou du texte si on utilise le calepin, par l'intermédiaire du presse-papier.
- Calculs en mode automatique ou sur demande.

- 7 types de représentation graphique : barres, lignes, camemberts, surfaces, cumuls, barres 3D et cumuls 3D.

- Transfert de données vers TEXTOMAT ST ou en provenance de DATAMAT ST pour reprendre des résultats dans un document ou pour effectuer des calculs à partir des données d'un fichier. Réf : ST009. 450 F.

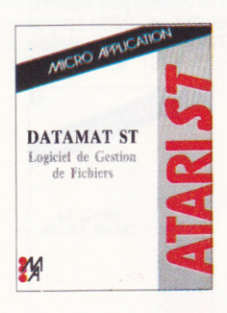

**• DATAMAT ST** : DATAMAT ST est un logiciel de gestion de fichiers, à la fois simple à utiliser et très puissant. Les caractéristiques principales de ce logiciel sont éloquentes : - Quatre fichiers peuvent être utilisés simultanément.

- Les fichiers peuvent comprendre jusqu'à 2 milliards de caractères.
- Chaque enregistrement peut atteindre 64 000 caractères.
- Chaque fichier peut contenir 64 000 enregistrements.
- Le nombre de champs de saisie par enregistrement est illimité.
- La taille maximale d'un champ de saisie est de 32 000 caractères.
- L'organisation des fichiers est orientée mémoire de masse.
- Il est possible d'avoir jusqu'à 20 clés d'accès par fichier.
- La précision des clés d'accès peut varier de 3 à 20 caractères.
- Critères de recherche et de sélection très complets.
- Champs de texte, de dates et numériques.

- Fonctions mathématiques trigonométriques, logarythmiques, autres... Réf : ST003.450 F.

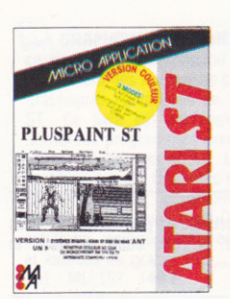

PLUSPAINT ST : Nouvelle version couleur, fonctionne dans les 3 résolutions. PLUSPAINT vous permet de créer, de dessiner et d'imprimer très facilement des images en haute résolution(640 x 400) sur ATARI ST. PLUSPAINT met à votre disposition tous les outils indispensables au graphisme sur ordinateur comme les brosses, les bombes, les tracés de cercles et d'ovales, les fonctions gomme. loupe, déplacement... PLUSPAINT possède plusieurs modes de dessins (opaque, transparent...), 36 motifs différents et peut travailler sur trois fenêtres. Mieux, PLUSPAINT vous permet de travailler en format A4 avec scrolling et une définition de 648 x 800. Les textes saisis ont une définition de 8 à 36 points et différents styles possibles : gras, encadré, souligné, italique, clair. Les fonctions « COUPER » et « COLLÉR » autorisent les inversions, effets miroirs et les blocs ainsi définis peuvent être utilisés à partir du LOGO. Les dessins réalisés avec PLUSPAINT seront reproduits sur une imprimante matricielle. Un module spécial permet de paramétrer le programme en fonction des caractéristiques des imprimantes. Les graphismes réalisés à partir de DEGAS, LOGO et DOODLE peuvent être repris et traités par PLUSPAINT. Réf : ST008. 395 F.

#### LOGICIFIS ATARI

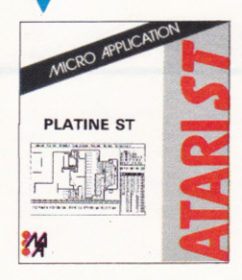

PLATINE ST : PLATINE ST est un logiciel puissant, souple et simple d'utilisation. Il permet la conception, l'élaboration et l'impression de circuits imprimés. Ce programme peut donner une précision d'espacement entre chaque composant allant jusqu'à 1/20. PLATINE ST s'adresse aussi bien aux particuliers qu'aux entreprises qui désirent exécuter rapidement, et de façon professionnelle, des schémas de circuits imprimés à l'unité ou en série. Ses atouts

- Automatisation des dessins de carte.
- Gain de temps et d'équipement.
- Une grande flexibilité pour les modifications.
- Plan de perçage et masque de vernis du produit final.
- Archivage sur disquette des schémas et des C.I. correspondants.
- Impression possible à tout moment, lors de l'élaboration d'un circuit imprimé. Réf : ST005, 1950 F.

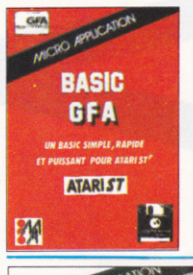

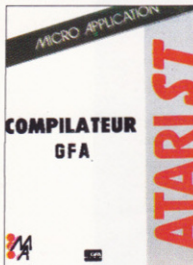

BASIC GFA : Le BASIC GFA s'est imposé comme le langage standard sur ATARI ST. Rapide puissant et simple. BASIC GFA met à votre disposition plus de 200 commandes pour tirer le maximum de votre ATARI ST et programmer en BASIC la souris, les menus, les zones d'alertes, les menus déroulants... Quelques caractéristiques techniques : Programmation structurée, Interface GEM, Ultra<br>Rapide, Interpréteur compact 56 K, Module RUN TIME pour libre diffusion des Programmes, Nombreuses Commandes Graphiques, Editeur confortable avec indentation automatique, Gestion des Périphériques. Précision sur 11 chiffres significatifs. Commandes de Gestion de Fichiers. Commandes Systèmes, Commandes en mode superviseur... Quelques instructions : WHILE .. END, REPEAT .. UNTIL, DO .. LOOP, CIRCLE, ELLIPSE, FILL, CALL, TIMER, XBIOS... Les programmes développés en BASIC GFA peuvent être compilés avec COMPILATEUR GFA édité également chez MICRO APPLICATION. Documentation de 300 pages et messages d'erreur en français. Réf : ST012, 495 F.

GFA COMPILATEUR : Vous avez développé des programmes avec le GFA BASIC ? Très bien, mais maintenant vous pouvez les compiler! En effet COMPILATEUR GFA compile tous les programmes développés en BASIC GFA et permet de les faire exécuter beaucoup plus rapidement. Les programmes ainsi générés ne se différencient pas d'autres applications développées en Langage C, en PASCAL ou en assembleur; COMPILATEUR GFA est un compilateur 2 passes ultra rapide qui ne nécessite aucun LINKER. Il génère du code machine compact et rapide à l'exécution. Les programmes compilés ne nécessitent aucun module RUN TIME ou librairies. Très simple d'utilisation, COMPILATEUR GFA vous permet de développer des applications d'envergure et de faire profiter vos programmes et ses utilisateurs de la formidable rapidité du ST. Attention : le COMPILATEUR GFA ne compile que les programmes écrits en BASIC GFA et avec l'éditeur de celui-ci. Réf : ST013, 495 F.

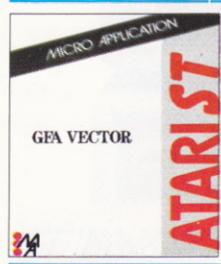

• GFA VECTOR : Logiciel d'Animation Graphique en Deux et Trois Dimensions, GFA VECTOR est une extension du GFA BASIC qui permet de réaliser en temps réel et d'animer des graphiques en Trois dimensions. A partir d'un éditeur vous définissez votre objet qui sera composé de traits et de lignes. Deux possibilités s'offrent à vous : soit les graphiques sont réalisés directement à partir des coordonnées (objets, lignes, points), soit vous utilisez en mode interactif un éditeur graphique Trois dimensions. L'éditeur graphique vous permet d'obtenir une vue de l'objet de front, de dessus et de côté. L'objet ainsi défini pourra être agrandi, rapetissé et déplacé de manière tout à fait spectaculaire à<br>partir d'un programme écrit en GFA BASIC. GFA VECTOR est entièrement écrit en langage machine (sauf l'éditeur) et est particulièrement rapide. Réf : ST016. 495 F.

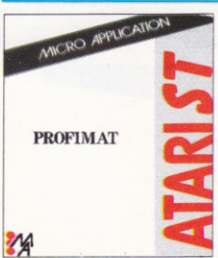

PROFIMAT ST : Programmé en Assembleur, l'ATARI ST est vraiment rapide. Mais pour réaliser de tels programmes il vous faut un bon outil : PROFIMAT ST. C'est un système de développement complet pour les experts du 68000 comme les débutants. Il est très rapide et est lui-même écrit en langage machine. Principales caractéristiques techniques : Editeur rapide spécial, Debugger, Désassembleur et Réassembleur intégrés, Interfacé GEM, Appel des fonctions TOS et GEM, Produit du code relogeable, Utilisation de Macros, Fonctions de recherche des erreurs, Liste de Références Croisées. Arithmétique 32 bits complète. Points d'arrêts redéfinissables avec la souris de votre ATARI ST. Documentation complète en Français. Réf : ST015. 495 F.

Tous les logiciels MICRO APPLICATION sont livrés accompagnés d'une documentation française et d'une carte d'enregistrement vous permettant d'échanger votre disquette si elle est défectueuse, de profiter du support MICRO APPLICATION ( tous les après midi à partir de 14 h 30) et d'être tenu au courant des nouveautés et évolutions de nos produits. Nous vous remercions de bien vouloir nous retourner cette carte dans les meilleurs délais après l'achat d'un de nos produits.

Pour L'AMSTRAD PC 1512, des logiciels simples et efficaces : TEXTOMAT, DA-TAMAT et CALCUMAT ; des livres complets comme LE LIVRE DU BASIC2 et TRUCS & ASTUCES du PC1512 ; un logiciel de grande classe pour résoudre tous vos problèmes de fichiers : YES YOU CAN. Pour les CPC, un superbe livre : LA BIBLE DU GRAPHISME avec des programmes époustouflants ; le logiciel LA SOLUTION résoudra toutes tâches de bureau. Sur PCW, PCW<br>GRAPH pour faire « parler » vos donnees.

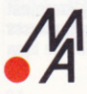

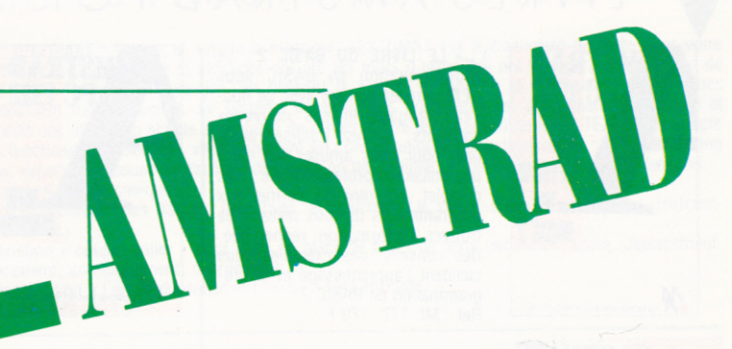

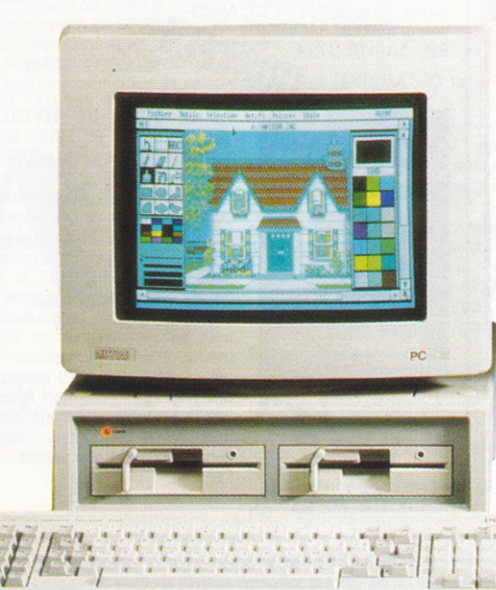

Un succès mérité avec le fameux CPC, et PCW 8256. Aujourd'hui, le même argument : le fameux rapport qualité prix avec le PC 1512.

#### **IIVRES AMSTRAD PC 1512**

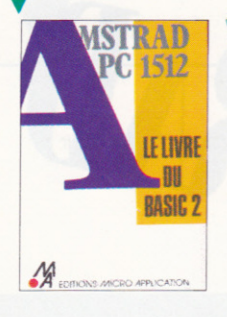

LE LIVRE DU BASIC 2 : La programmation en BASIC sous GEM. Prenez contact avec ce nouveau langage et ses nouveaux concepts, sachez l'utiliser aussi bien pour vous amuser que pour une utilisation professionnelle. Très complet, cet ouvrage permet aux programmeurs de tous niveaux de trouver l'information recherchée. Des conseils, des exemples vous facilitent l'apprentissage et la programmation en BASIC 2 Réf : ML 177. 179 F.

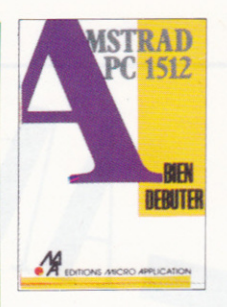

BIEN DEBUTER AVEC SON **AMSTRAD PC** : Ce livre s'adresse à ceux qui veulent rapidement profiter de leur PC 1512. Apprenez comment travailler sous GEM, utiliser GEMPAINT et les fonctions principales du DOS, réaliser vos premiers programmes en BASIC 2, et vous aurez acquis toutes les connaissances indispensables à une bonne utilisation de votre PC 1512. Réf : ML 178. 149 F.

TRUCS ET ASTUCES : Comment tirer parti du DOS, de GEM. du BASIC 2 et des autres langages fonctionnant sur PC 1512 ? Disposez de nombreux programmes et applications qui comprennent des trucs et astuces pouvant être repris dans vos propres développements. Parmi les programmes : Générateur de programmes, Redéfinition du clavier, Graphismes en 3D, Animation graphique, RAMDISK. Réf : ML 179. 179 F

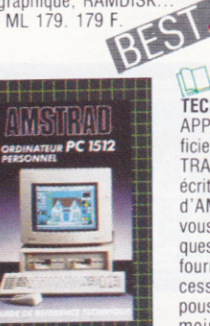

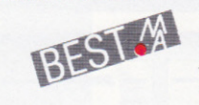

**PC 1512** TRUCS . FT ASTUCES **CA** EDITIONS MICRO APPUCATION

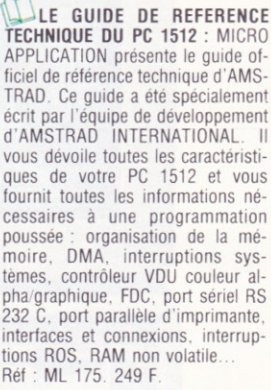

#### LE LIVRE DU GEM : A paraitre en Avril Tous les aspects

du GEM, aussi bien pour l'utilisateur que pour le développeur. Découvrez GEM, utilisez au mieux toutes ses fonctions : MEMORY MANAGER, AES, VDI... Apprenez à vous servir des librairies GEM et des outils comme le RESSOURCE-CONSTRUCTION-SET Réf : ML 180, 199 F

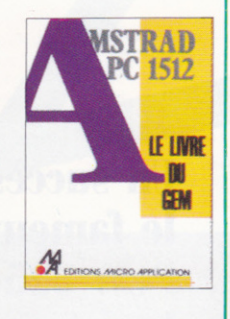

MORO APICKTON Le livre de l'Amstrad PC 1512

LE LIVRE DU PC 1512 : Ce livre a pour but de vous faire découvrir facilement et rapidement ce qu'est le nouvel ordinateur AMS-TRAD. Concu comme un quide vous accédez directement à l'information recherchée et trouvez réponse à des questions comme : Est-il vraiment compatible?- Qu'est ce que DOS/Plus, GEM et MS/DOS? - Quels sont les logiciels disponibles ? - Quelles sont les extensions possibles ? - Que vaut le BASIC 2 ?.<br>Réf : ML 174. 99 F.

L'AMSTRAD PC 1512 est un compatible IBM PC. A ce titre notre collection de livres PC vous concerne bien évidemment. Vous y trouverez plusieurs ouvrages indispensables tels que Trucs et Astuces pour Turbo Pascal, Ecrans et Fichiers en langage C etc... vous permettent de mieux connaitre votre machine et d'aller encore plus loin sur votre ordinateur.

#### LOGICIELS AMSTRAD PC 1512

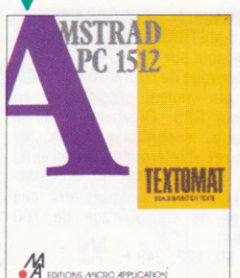

**CONTRET DE SE EN ESTABLE ET AUGUST EN TEXTOMAT** est le traitement de texte pour votre **AMSTRAD** PC. Simplicité et efficacité ont été les mots d'ordre qui ont présidé à l'élaboration de TEXTOMAT : ainsi, par exemple, en utilisant la souris, la création et le déplacement de blocs s'effectuent très facilement. Le système de saisie des documents est particulièrement soigné et garantit une utilisation simple et pratique du clavier. Outre le traitement de texte, TEXTOMAT intègre des fonctions sophistiquées vous apportant un confort aujourd'hui indispensable : fonction mailing (avec répertoire), coupe syntactique des mots en fin de ligne, et bien sûr l'utilisation de fenêtres... Caractéristiques techniques

- Programmation des tâches répétitives et exécution à partir d'une seule touche (macrosinstructions).

- Fonction « couper-coller » pour mise en place de blocs de texte (définition, copie, déplacement, effacement, enregistrement, chargement...).

- Visualisation à l'écran du document tel qu'il sera imprimé. Réf : AM 320. 814,34 F.

• DATAMAT : Gestion de fichiers simple et puissante pour AMSTRAD PC 1512. Caractéristiques de DATAMAT PC 1512 - Chaque enregistrement peut contenir 1 700 caractères.

- 
- Création de masques de saisie sur 42 lignes et 80 colonnes.
- Création de masques d'impression.
- Champs de dates, alphanumériques, numériques et uniquement de réponse o/n.
- Contrôle de plausibilité de la date.
- Tri sur plusieurs niveaux (10 au maximum).
- Critères de recherche et de sélection très complets (ou exclusif, joker).
- Réorganisation des fichiers.
- Définition de lignes d'entête et de bas de page.
- Impression en caractères gras, italiques et soulignés.
- Configuration facile de l'imprimante.
- Réaffectation des touches du clavier.

- Interface permettant de communiquer avec TEXTOMAT PC 1512 Réf : AM 319. 814.34 F

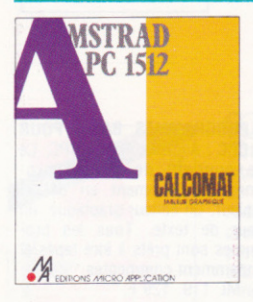

• CALCOMAT : CALCOMAT est un tableur graphique fonctionnant sous GEM. Outre les feuilles de calcul, il possède une calculatrice, un calepin, un presse-papier ainsi qu'un module de présentation graphique. Il a été conçu pour utiliser au maximum les capacités de votre AMSTRAD PC (graphismes, rapidité et souplesse d'emploi). L'utilisation des fenêtres vous permet de travailler sur votre feuille de calcul tout en visualisant l'évolution graphique des résultats. Enfin CALOCOMAT grâce à son interface peut communiquer avec d'autres logiciels (gestion de fichiers, applications particulières...), et vous évite de fastidieuses resaisies. Principales fonctions de CALCOMAT :

- Grille de 65535 lignes sur 65535 colonnes.
- 7 fenêtres simultanées à l'écran pouvant être des parties de grille, des graphiques ou des utilitaires.
- 7 types de représentation graphique : barres, lignes, camemberts, surfaces, cumuls barres 3D et
- cumuls 3D.

- Fonctions « couper, copier, coller » pour manipuler un ensemble de cellule ou du texte si on utilise le calepin, par l'intermédiaire du presse-papier.

- Calepin avec éditeur plein écran permettant d'intégrer des zones du tableau dans un texte. - Tri numérique ou alphabétique sur un ensemble de cellules.

- Calculs en mode automatique ou sur demande. Insertion et suppression des rangées ou des colonnes.

- 37 fonctions mathématiques et précision de 14 décimales. Réf : AM 318, 814.34 F

\* YES YOU CAN : CREEZ VOUS MEME VOS LOGICIELS. Voici, dédiée et spécialement adaptée à AMSTRAD PC 1512, la version complète et intégrale du fameux et puissant générateur d'applications français : YES YOU CAN! Que vous soyez spécialiste ou néophyte, YES YOU CAN vous permet de tirer le meilleur des possibilités de votre AMSTRAD PC 1512 en créant vous- même et rapidement vos applications de gestion personnelles ou professionnelles. Grâce à sa simplicité, sa convivialité, son langage original associés à ses modules pré-programmés (générateur de masques, menus, fichiers, états, histogrammes), avec YES YOU CAN, vous disposez pour votre AMSTRAD PC 1512 d'un moyen d'écriture efficace et facilement assimilable. Avec YES YOU CAN, développez vite des applications sophistiqués dont les performances et la qualité de présentation n'ont rien à envier aux meilleurs logiciels écrits par des professionnels.

Caractéristiques techniques

- Jusqu'à 16 millions de fiches par fichier.
- Une taille de fiche quasi illimitée (jusqu'à 4 écrans).
- 6 fichiers accessibles simultanément.
- Un nombre illimité de fichiers par application.
- Plus de 6 000 caractères par fiche.
- 5 clés d'accès par fichier.

Réf : AM 317. 1174.14 F.

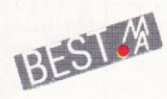

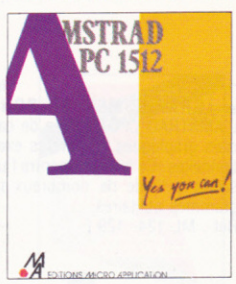

**MSTRAD** 

**PC 1517** 

**NBM** 

#### LIVRES AMSTRAD CPC

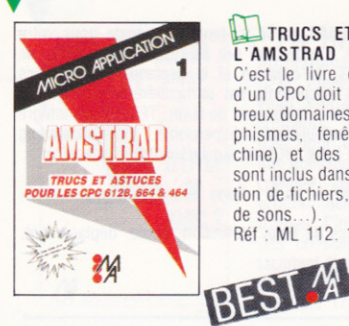

TRUCS ET ASTUCES POUR L'AMSTRAD CPC (TOME 1) : C'est le livre que tout utilisateur d'un CPC doit posséder. De nombreux domaines sont couverts (graphismes, fenêtres, langage machine) et des super programmes sont inclus dans ce best-seller (gestion de fichiers, éditeur de textes et de sons...).<br>Réf : ML 112. 149 F

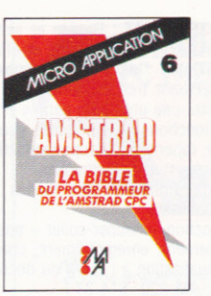

LA BIBLE DU PROGRAMMEUR DE L'AMSTRAD CPC : Tout absolument tout sur le CPC 464. Ce livre est l'ouvrage de référence pour tous ceux qui veulent programmer en pro leur CPC. Organisation de la mémoire, le contrôleur vidéo, les interfaces, l'interpréteur et toute la ROM DESASSEMBLEE et COM-MENTEE sont quelques-uns des thèmes de cet ouvrage de 700 pages. Réf : ML 122, 249 F.

AMSTRAD OUVRE-TOI : Le bon départ avec le CPC 464! Ce livre vous apporte les principales informations sur l'utilisation. les possibilités de connexions du CPC 464 et les rudiments nécessaires pour développer vos propres programmes. C'est le livre idéal de tous ceux qui veulent pénétrer dans l'univers des micro-ordinateurs avec le CPC. Réf : ML 120. 99 F.

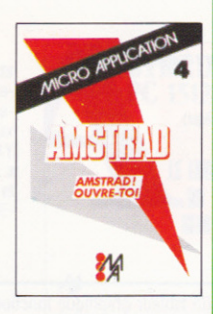

PEEKS ET POKES DU CPC Comment exploiter à fond son CPC à partir du BASIC? C'est ce que vous révèle ce livre avec tout ce qu'il faut savoir sur les peeks. pokes et autres call...Vous saurez aussi comment protéger la mémoire, calculer en binaire... et tout cela très facilement. Un passage assuré et sans douleur du BASIC au puissant LANGAGE MACHINE Réf : ML 126, 99 F

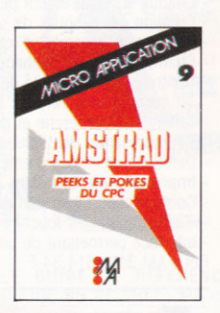

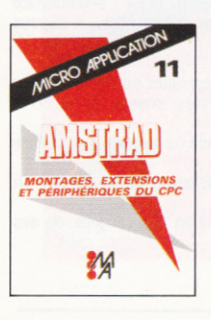

MONTAGES, EXTENSIONS ET PERIPHERIQUES AMSTRAD CPC : Pour tous les amateurs d'électronique, ce livre montre ce que l'on peut réaliser avec un CPC. De nombreux schémas et exemples illustrent les thèmes et applications abordés comme les interfaces, programmateur d'EPROM... Un très beau livre de 450 pages. Réf : ML 131. 199 F

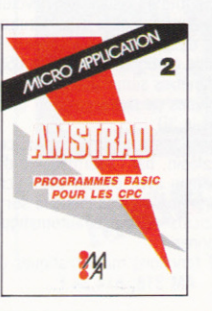

**IL PROGRAMMES BASIC POUR** LES CPC : Alimentez votre CPC. Ce livre contient de supers programmes, notamment un désassembleur, un éditeur graphique, un éditeur de texte...Tous les programmes sont prêts à être tapés et abondamment commentés. Réf : ML 119, 129 F.

**GRAPHISMES ET SONS:** L'AMSTRAD CPC dispose de capacités graphiques et sonores exceptionnelles. Ce livre en montre l'utilisation à l'aide de nombreux programmes utilitaires. Réf : ML 124, 129 F

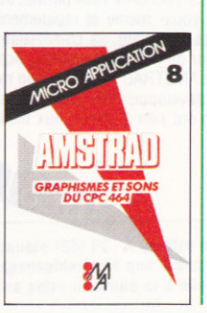

DES IDEES POUR LES CPC : Vous n'avez pas d'idées pour utiliser votre CPC (464.664, 6128)? Ce livre va vous en donner! Vous trouverez de très nombreux programmes BASIC couvrant des sujets variés qui transformeront votre CPC en un bon petit génie. De plus les programmes vous permettront d'approfondir vos connaissances en programmation. Réf : ML 132, 129 F

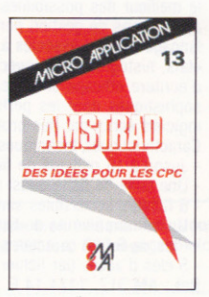

#### I IVRES AMSTRAD CPC

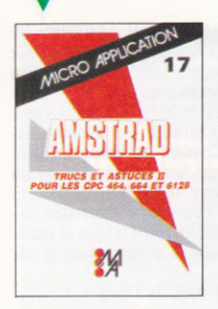

**THUCS ET ASTUCES II POUR**  $CPC$   $\cdot$  Ce livre concerne tous les possesseurs de CPC (464, 664, et bien sûr 6128!). Vous y trouverez un générateur de menus, un générateur de masques, des aides à la programmation comme un DUMP. l'utilisation des routines systèmes et plein d'astuces de programmation. Pour ceux qui veulent tirer le maximum de leur CPC! Réf · MI 147 129 F.

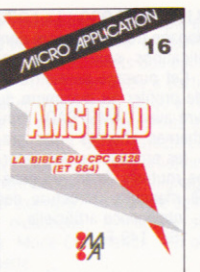

LA BIBLE DU CPC 664/6128. Tout connaitre sur les CPC 6128 et 664. Analyse du système d'exploitation, du processeur, le GATE AR-RAY, le contrôleur vidéo, le 8255. le chip sonore, les interfaces... Comprend un désassembleur, les points d'entrée des routines commentés de l'interpréteur et du système d'exploitation. Un super livre comme toutes les Bibles ! Réf : ML 146, 199 F.

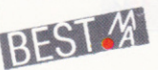

LLES ROUTINES DE L'AMS-**TRAD CPC** : Pour bien connaitre et utiliser les routines utiles de l'AMS-TRAD 6128, 664, 464. A la portée de tous. Nombreux programmes. utilitaires, exemples, désassembleur etc.

Réf : ML 143. 149 F

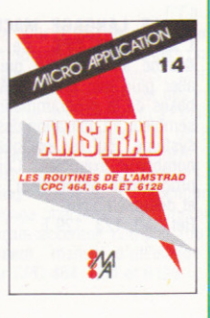

**LA DEBUTER AVEC LE CPC** 6128 : Ce livre s'adresse à ceux qui débutent avec le CPC 6128. Tout leur est clairement expliqué aussi bien pour le matériel que pour le logiciel. Une fois leur machine bien en main, ils pourront s'attaquer au BASIC et utiliser l'utilitaire de gestion d'adresses que contient ce livre

Réf · MI 145 99 F

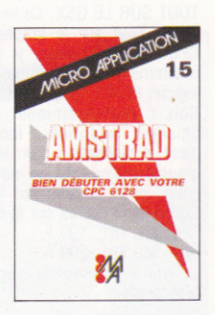

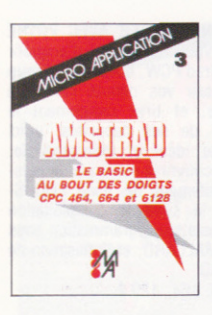

LLE BASIC AU BOUT DES **DOIGTS CPC**: Ce livre est une introduction complète et didactique au BASIC du micro-ordinateur AMSTRAD CPC 464. Il permet d'apprendre rapidement et facilement la programmation (instructions BA-SIC, analyses des problèmes algorithmes complexes...). Comprenant de nombreux exemples, ce livre vous assure un apprentissage simple et efficace du BASIC CPC Réf : ML 118. 149 F.

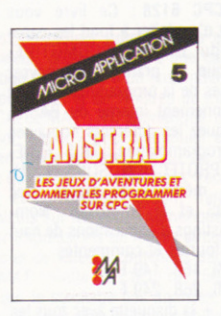

JEUX D'AVENTURES. COM-<br>MENT LES PROGRAMMER : Voici la clé du monde de l'aventure. Ce livre fornit un système d'aventures complet, avec éditeur, interpréteur, routines utilitaires et fichiers de jeux. Ainsi qu'un générateur d'aventures pour programmer vousmême facilement vos jeux d'aventures. Avec, bien sûr, des programmes tout prêts à être tapés. Réf : ML 121. 129 F

PROGRAMMES ET APPLICA-TIONS EDUCATIFS SUR CPC : Ce livre est un recueil complet de programmes et d'applications prêts à fonctionner sur CPC. Chaque programme est très bien commenté et l'ouvrage couvre de nombreux sujets (mathématiques, chimie...). Ce livre est tout particulièrement destiné aux lycéens. Réf : ML 150, 179 F

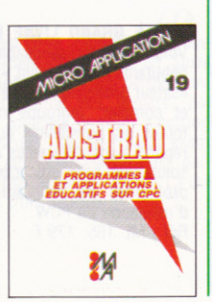

COMMUNICATIONS, MODEM ET MINITEL SUR AMSTRAD CPC : Un AMSTRAD, un téléphone, un modem : la combinaison gagnante pour entrer dans la télématique. Aspect théorique : fonctionnement d'une interface RS 232, norme Vidéotex, description du fonctionnement du minitel. Aspect pratique : description d'une interface série, d'un modem et d'une interface RS 232/Minitel. Cet ouvrage est également d'une grande utilité aux utilisateurs d'un PCW. Réf : ML 151, 149 F

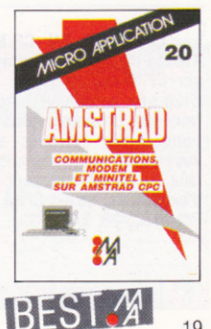

#### LIVRES AMSTRAD CPC/PCW

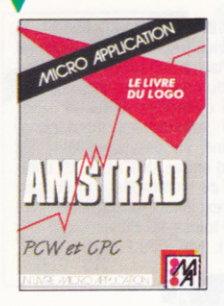

LE LIVRE DU LOGO : Le LOGO est un langage très intéressant dont les applications sont très nombreuses. Cet ouvrage permettra au lecteur de profiter au maximum du LOGO livré avec l'AMSTRAD. Principaux thèmes abordés : les graphismes, les procédures, les récursions. les routines de tri, un générateur de masques, structure des données, intelligence artificielle... Réf · MI 162 149 F.

**RIRI F** 

**MSTRAD** 

**GRAPHISME** 

**EDITIONS MICRO APPLICATIO** 

FST M

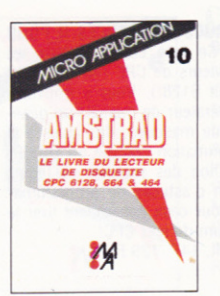

LE LIVRE DU LECTEUR DE **DISQUETTE AMSTRAD CPC : Tout** sur la programmation et la gestion des données avec le 6128. le DD-1 ou le 664! Utile au débutant comme au programmeur en langage machine. Contient un listing du DOS commenté, un utilitaire qui ajoute les fichiers RELATIFS à l'AMDOS avec de nouvelles commandes BA-SIC. un MONITEUR disque et beaucoup d'autres programmes et astuces.

Réf : ML 127. 149 F.

LA BIBLE DU GRAPHISME : TOUT SUR LE GSX. Ce livre est un must. Tout sur le graphisme sur CPC et PCW. Vous y trouverez notamment : programmation d'un<br>logiciel PAINT, graphismes de gestion (histogrammes...), graphismes vectorisés, fonctionnement et réalisation d'un light pen. graphismes en langage machine. Et enfin, pour la première fois, des explications claires sur le GSX. Réf : ML 181. 199 F. Réf : ML 281. 299 F. Le livre  $+$  la disquette avec tous les

programmes.

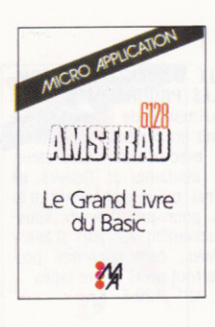

LE GRAND LIVRE DU BASIC SUR CPC 6128 : Ce livre vous permet d'exploiter à fond les capacités du BASIC LOCOMOTIVE. Théorique et pratique, découvrez les bases de la programmation et le fonctionnement interne du BASIC. et attaquez les différents domaines de la programmation : TRIS, FENE-TRES, PROTECTION, SONS et MU-SIQUE, mémoire de masse avec l'AMDOS et le RAMDISK. Nombreux listings d'applications de haut niveau fournis et commentés. Réf : ML 168. 149 F.

Réf : ML 268, 249 F. Le livre  $+$  la disquette avec tous les programmes.

L'AMSTRAD CPC. Ce livre est destiné à tous ceux qui désirent aller plus loin que le BASIC. Des bases de la programmation en assembleur à l'utilisation des routines système, tout est expliqué avec de nombreux exemples. Contient un programme assembleur, moniteur et désassembleur. Réf : ML 123, 129 F.

LE LANGAGE MACHINE DE

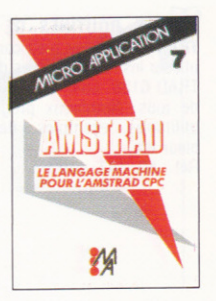

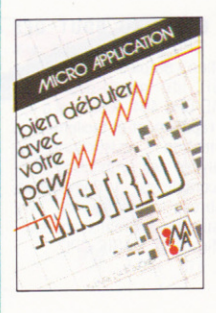

BIEN DEBUTER AVEC VOTRE PCW : Vous qui venez d'acquérir un Amstrad PCW, qui voulez à coup sûr réussir vos débuts sur cette machine, et tirer rapidement le meilleur de ses capacités, voici l'ouvrage idéal et indispensable. Vous découvrirez pas à pas le puissant traitement de texte LOCOS-CRIPT, le système d'exploitation CP/M, puis la programmation sous<br>BASIC MALLARD, et l'utilisation de DR LOGO. Réf : ML 164, 129 F.

LE LIVRE DU CP/M AMS-TRAD : Ce livre vous permet d'utili-<br>ser CP/M sur CPC 464, 664, et 6128 sans aucune difficulté. Vous y trouverez de nombreuses explications et les différents exemples vous assureront une maîtrise parfaite de ce très puissant système. d'exploitation qu'est CP/M. Réf : ML 128. 149 F.

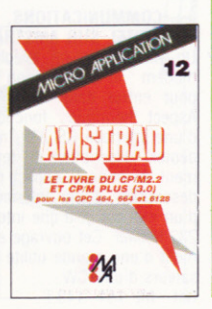

LE GRAND LIVRE DU PCW : Voici l'outil indispensable pour les débutants et un « must » pour l'utilisateur professionnel. Ce livre. clair et complet, regroupe notamment toutes les possibilités du PCW, et répond à vos différentes attentes. Il solutionne avec efficacité tous les problèmes de programmation et d'utilisation du PCW. Réf : ML 165. 179 F.

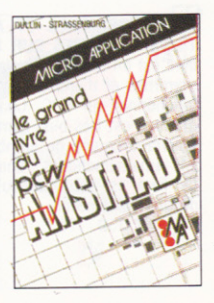

20

#### **IOGICIELS AMSTRAD CPC**

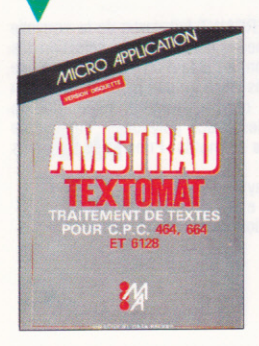

TEXTOMAT : Un Traitement de Texte puissant et simple qui tire partie de toutes les capacités des CPC. TEXTOMAT vous permettra d'écrire, d'archiver et de modifier vos courriers, rapports, thèses, études... Vous pourrez intégrer dans vos documents des données extraites des fichiers DATAMAT et des calculs réalisés par CALCUMAT : Utilisation aisée à partir de menus, jeu de caractères français complet accentué, fonction de calcul en mode texte, jusqu'à 16640 caractères, possibilité de chainage de textes sur disquette, fonctionne en mode 80 caractères avec accents, travaille avec un ou deux lecteurs de disquettes, choix des couleurs écran-caractères-bordure, mode Insertion-Gomme.... tabulation, numérotation des pages, impression proportionnelle avec table d'espacements redéfinissable, caractères de contrôle librement définissable (soulignage, double épaisseur...), lettre type avec insertion automatique (adresses par exemple), formatage des textes à l'écran, adaptation à tout type d'imprimante, manuel détaillé et didactique, fonctionne sur 464, 664 et 6128. Spécifications Techniques : 3 Modes, Mode texte, Mode Commande : 13 ordres, Mode Menu : 33 ordres. Réf AM 305, 450 F. Version Disquette.

DATAMAT : DATAMAT permet de tenir à jour et d'exploiter tous vos fichiers. De plus relié à CALCUMAT vous pourrez reprendre les données de vos fichiers pour établir des calculs et des graphes (par exemple : répartition géographique de vos clients, histogramme des ventes..). Relié à TEXTOMAT vous pourrez intégrer vos données pour réaliser des mailings, courrier personnalisé etc... Spécifications techniques : Emploi extrêmement simple dû à l'utilisation de menus, traite tout type de données, définition d'un masque de saisie personnalisé, 40 ou 80 caractères par ligne, fonction de recopie d'écran sur imprimante, 50 champs par enregistrement, 512 caractères par enregistrement. jusqu'à 4000 enregistrements par fichier, définition des couleurs écran-bordure-caractère, utilisation des fichiers avec TEXTOMAT (mailing, relances...), fonctionne avec un ou deux lecteurs de disquettes, entièrement écrit en langage machine : extrêmement rapide, adaptable à tout type d'imprimante, ieu de caractères français accentué complet (ou anglais), programme principal en mémoire : pas d'attente de chargement, manuel d'utilisation complet en français, impression d'étiquettes, DATAMAT fonctionne sur CPC 464. 664 et 6128. Réf AM304, 450 F. Version disquette.

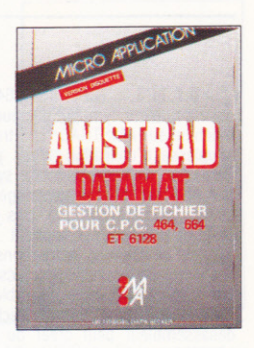

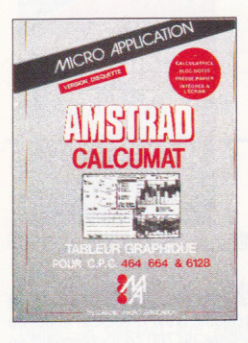

CALCUMAT : CALCUMAT est un tableur graphique de qualité professionnelle. Il se compose principalement d'une grille de calcul, d'un calepin, d'une calculatrice, d'un presse papier et d'un module permettant la représentation graphique d'un ensemble de données. CALCUMAT s'utilise très simplement à l'aide de menus déroulants et de fenêtres de travail.

PRINCIPALES FONCTIONS DE CALCUMAT : Tri numérique ou alphanumérique d'un ensemble de cellule, fonctions « couper, copier, coller » pour manipuler un ensemble de cellules par l'intermédiaire du presse papier, calculs en mode automatique ou sur demande, représentation graphique en barres, lignes, ou camembert, de quatre zones de données, recopie d'écran graphique sur imprimante AMSTRAD DMP 1, DMP 2000, et compatibles Epson, transfert de données de DATAMAT vers CALCUMAT pour effectuer des calculs sur les zones numériques d'un fichier, transfert de données de CALCUMAT vers TEXTOMAT pour impressions de lettres circulaires, calepin avec éditeur plein écran permettant l'impression de textes et de valeurs contenues dans la grille de calcul.

CARACTERISTIQUES DE CALCUMAT : Grille de calcul de 256 colonnes sur 1024 lignes maximum. capacité de 20 Ko de mémoire pour le stockage des données, longueur maximum d'une formule de calcul de 100 caractères, largeur des colonnes redéfinissables séparément. Ref AM 311, 450 F. Version disquette.

LA SOLUTION : LA SOLUTION c'est votre solution bureautique complète sur AMSTRAD CPC. En effet ce package regroupe trois logiciels (Traitement de Texte, Gestion de Fichiers et Tableur Graphique) complémentaires et homogènes qui vous permettront de traiter efficacement toutes vos tâches de bureau (rapport, courrier, tenue des fichiers, publipostage, calculs prévisionnels, graphismes de gestion...). Les trois logiciels pouvant s'échanger leurs données, les possibilités offertes par la SOLUTION sont très vastes : on pourra par exemple réaliser un mailing à partir du Traitement de Texte en reprenant les adresses séléctionnées par la Gestion de Fichiers en insérant dans le texte un tableau de prévisions réalisé par le Tableur. La documentation comprend un exemple complet d'une application utilisant les trois logiciels. Réf AM 313 Prix 950 F.

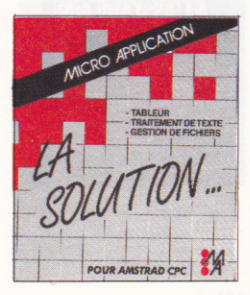

#### OGICIELS AMSTRAD CPC

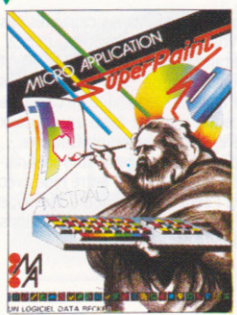

SUPERPAINT : logiciel utilitaire de création graphique . SUPERPAINT fait partie de la nouvelle génération de logiciels qui utilisent la technique des icônes et des menus déroulants. La sélection des outils, des motifs, des fonctions ainsi que le dessin lui-même se font à l'aide d'un joystick ou d'une souris. SUPERPAINT travaille sur des feuilles de format A4 et ne visualise qu'une partie du dessin à l'écran de travail. Principaux outils de SUPERPAINT : Pinceau, crayon, gomme, règle, pot de peinture, bombe à laquer, trace cercle et éllipses, trace rectangles, trace polygones, curseur de texte... Toutes les formes peuvent être colorées ou tramées à l'aide de motifs. Principales fonctions de SUPERPAINT :

- ZOOM d'une partie du dessin pour modifications de pixels au crayon.

- Saisie de figures au lasso pour déplacements, copies, rotations, effets de miroir, contours...
- Fonctions « couper, copier, coller » pour sauvegarde ou intégration de parties de dessins.
- Grille pour déplacement des outils pas à pas.

Réf : AM 309, 395 F. version disquette uniquement.

D.A.M.S.: (CPC 464,664 et 6128) D.A.M.S intégre un assembleur, un moniteur et un désassembleur symbolique pour développer et mettre au point facilement des programmes en langage machine sur AMSTRAD. Les trois modules sont co-résidents en mémoire ce qui assure une grande souplesse d'utilisation. Vous pouvez notamment utiliser un éditeur plein écran, un assembleur immédiat, un désassembleur symbolique, une trace et beaucoup d'autres fonctions très puissantes. D.A.M.S est entièrement relogeable et est écrit en langage machine.L'éditeur est du type plein écran et sans numéro de ligne. Des commandes spéciales permettent la recherche ou la substitution de mots de phrases, l'effacement, la duplication et le déplacement de blocs de texte. L'assembleur Z80 est doté de pseudos instructions d'assemblage telles que IF, THEN, ELSE, et DEFB, DEFW... Il permet l'assemblage de plusieurs blocs de texte source. La table des labels générée peut être ensuite utilisée par le moniteur, le désassembleur et le mode trace. Le moniteur comprend plus de 15 commandes pour utiliser trace, dump, affichage et modification des registres, exécution d'un programme... Le désassembleur peut créer du texte source à partir d'un programme en langage machine avec génération automatique de labels et DEFB... Le source peut être modifié à partir de l'éditeur et réassemblé. La trace comprend un mode rapide pour mettre au point des routines importantes. Chaque instruction est analysée avant son exécution pour éviter tout blocage système. D.A.M.S est entièrement autonome.

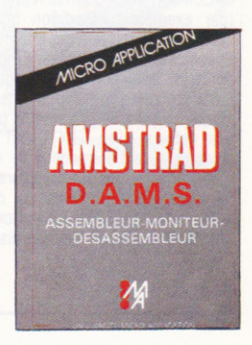

Réf : AM 208, 295 F. (version cassette), Réf : AM 308, 395 F. (version disquette).

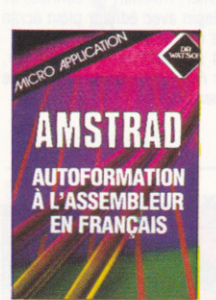

 $\bullet$ AUTOFORMATION A L'ASSEMBLEUR : LE LANGAGE MACHINE A LA PORTEE DE TOUS Contient unlivre et un logiciel.

Le livre :

Cet ouvrage introduit le débutant à la programmation du Z80 en utilisant la méthode du Dr WATSON qui selon les critiques vaut son pesant d'or ! Aucune connaissance préalable n'est requise et le but du livre est d'assurer un succès total au novice. A la fin du livre les instructions du Z80 sont expliquées en détail. De nombreux exemples illustrent les différentes étapes au cours alors que les exercices (les solutions sont fournies) testent la compréhension. D'autres chapitres montrent comment de nouvelles commandes peuvent être ajoutées au BASIC, notamment une routine de traçage de CERCLE. Le logiciel

Un assembleur Z80 complet est livré sur cassette et comprend :

- Etiquettes Symboliques.
- Directives d'assemblage
- Chargement/Sauvegarde
- Cpoie d'Ecran.
- INSERT/DELET

L'assembleur permet d'écrire des programmes facilement en langage d'assemblage puis les transforme en code machine (langage machine). Pour vous aider à comprendre les notations mathématiques utilisées, une démonstration de l'utilisation des nombres binaires et hexadécimaux est fournie. Un programmes utilisant les commandes graphiques additionnelles décrites dans le livre est également fourni

Réf : ML 226. 195 F. Version cassette Ref : ML 326. 295 F. (Version disquette).

#### LOGICIELS AMSTRAD PCW

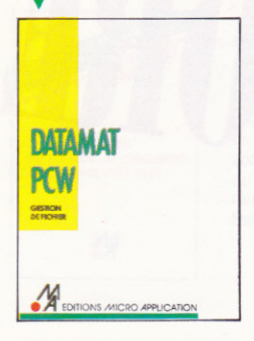

**2DATAMAT PCW**: Enfin une gestion de fichiers simple, rapide et puissante pour votre PCW. Grâce à son système de saisie et ses touches de fonction définissables. DATAMAT PCW est très facile à utiliser. En exploitant au maximum les capacités de votre PCW, le système de recherche et les méthodes d'accès sophistiquées de DATAMAT PCW vous assurent une gestion rapide et efficace de vos données. Avec la puissance de programmation de DATAMAT PCW, reliez différents formulaires entre eux, effectuez des calculs arithmétiques et utilisez jusqu'à 83 zones de saisie réparties sur 9 pages écran par fichier.

- Permet de créer 32767 enregistrements par fichier.
- L'utilisateur peut créer lui-même ses formulaires de saisie.
- Permet de relier des fichiers entre eux afin de transférer des données d'un fichier à un autre.
- Possibilité d'effectuer des calculs sur les zones de saisie (addition, multiplication...).

- Le format d'impression peut être modifié (impression en liste, justification à droite ou à gauche, entête . ).

- Chaque zone de saisie peut être un index. Réf: AM 316, 590 F.

 $\overline{\phantom{a}}$  PCW GRAPH : Le logiciel graphique spécialement mis au point pour votre PCW et qui exploite de façon optimale les capacités de votre machine. PCW GRAPH vous permet de créer des histogrammes de présentations variées, pour visualiser et synthétiser les résultats de vos applications ou des logiciels que vous utilisez. En effet, tous les logiciels générant des fichiers au format ASCII et la plupart le permette, peuvent communiquer leurs données à PCW GRAPH. Ainsi, par exemple, vous est-il possible d'afficher simultanément quatre représentations graphiques d'un tableau créé sur MULTIPLAN

- 1 à 4 graphiques directement à l'écran.

- Editeur de texte pour ajouter des commentaires aux graphiques.

- Sept types de représentation graphique (barres, barres 3D, cumuls, cumuls 3D, lignes, surfaces et secteurs).

- 2 échelles pour la sortie vers l'imprimante, dont une en pleine page.
- Possibilité d'affichage des légendes et d'une grille de référence.

Réf : AM 315. 395 F.

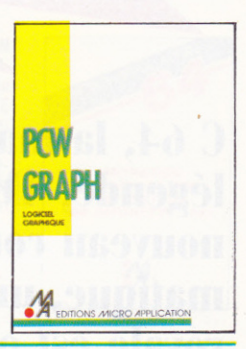

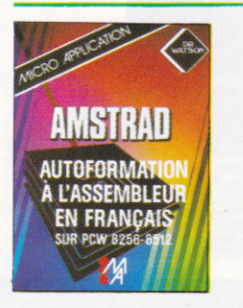

**.**  $\sim$ AUTOFORMATION A L'ASSEMBLEUR SUR PCW : UN LIVRE + UN LOGICIEL. Ce livre permet au novice de maîtriser la programmation Z 80 grâce à la méthode efficace du Dr WATSON. De nombreux exemples illustrent les différentes étapes, et des exercices (les solutions sont fournies) testent la compréhension et peuvent être directement essayés avec le logiciel. Ce logiciel est composé d'un assembleur, d'un désassembleur et d'un programme d'exemples. Avec l'assembleur créez des programmes en langage machine pouvant être utilisés directement sous CP/M. Réf : ML 426, 295 F

ERR COMPILER: dB COMPILER: un compilateur pour dBASE II! dB COMPILER traduit votre programme écrit sous dBASE II en un jeu d'instructions proche du « langage machine » (donc très rapide) et pouvant être exécuté indépendamment de dBASE II. dB COMPILER est le premier compilateur pour dBASE II, le leader des SGBD sur AMSTRAD PCW. dB COMPILER permet de faire fonctionner vos applications dBASE II sans dBASE II. Celles-ci peuvent être diffusées librement sans aucune redevance à payer

Les avantages de dB COMPILER :

- Simplicité d'emploi.
- Pas de redevance.
- Protection du code source.
- Indépendance de dBASE II.
- Accroissement de la vitesse d'exécution (jusqu'à 10 fois plus rapide !).
- Gestion entièrement automatique de la mémoire.
- Facilité de maintenance des programmes source.
- fonctionne sous CP/M Plus.
- Gestion complète du dispatching des fichiers.
- Calculs sur 30 chiffres.
- Correction de certaines anomalies de dBASE II.

Avec dB COMPILER, votre application fonctionnera plus rapidement et indépendamment de dBASE II Rél : AM 312. 790 F

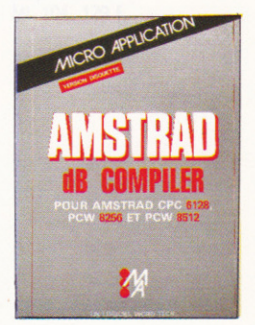

# COMMODORE

C 64, la machine de légende, AMIGA, un nouveau concept informatique, une voie royale est ouverte à la créativité.

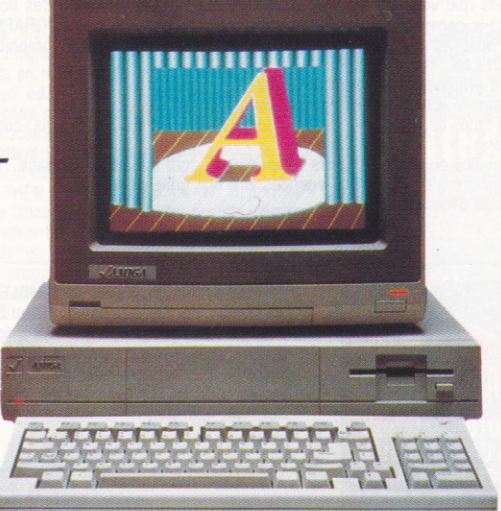

**VIRGULE SENIOR c'est le traitement de** texte sur Commodore 64 et 128, avec dictionnaire intégré. BASIC 128 pour compiler le BASIC 7.0 et réaliser des applications professionnelles et rapides sur C128. Avec SUPERPAINT mettez un MAC dans votre 64 ! Sachez tout sur votre lecteur de disquette avec LE LIVRE DU 1541 et LE LIVRE DU 1571, deux best-sellers indispensables. L'AMIGA : Profitez de cette superbe machine avec<br>le livre TRUCS & ASTUCES.

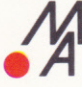

#### LIVRES COMMODORE C64

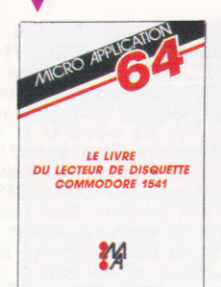

LE LIVRE DU LECTEUR DE **DISQUETTE 1541 : Un livre indis**pensable qui vous explique de facon exhaustive et claire l'utilisation du floppy Commodore 1541. Fichiers relatifs, manipulation des blocs et de la directory, gestion de fichiers complète, moniteur disque, listing du DOS commenté, spooler... Le must absolu! Réf : ML 101, 179 F.

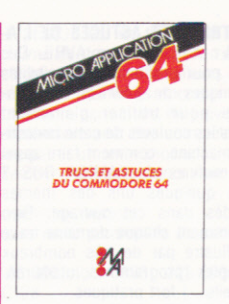

TRUCS ET ASTUCES DU COM-MODORE 64. TOME 1 : UNE MINE D'ASTUCES! Trucs et astuces est un livre d'incitation à la programmation avancée sur C64, à l'utilisation des pokes. Il contient beaucoup de routines utiles et de programmes intéressants, notamment : graphismes en 3D en BASIC, histogrammes, définition d'un jeu de caractères personnels, affectation de touches, simulation d'une souris avec joystick... Réf : ML 107, 149 F.

LE LIVRE DU LECTEUR DE CASSETTE 1530 : UN TURBO POUR VOTRE 1530. Ce livre contient tout ce qu'il faut savoir sur le 1530. Un programme qui multiplie la vitesse d'accès par 10, rendant le 1530 aussi performant que le lecteur de disquette 1541. INDIS-PENSABLE ! Réf · ML 103, 99 F

**LE LIVRE DU LECTEUR DE CASSETTE**  $7530$ M

ENTRETIEN ET REPARATION DU VC 1541 : Ce livre vous permet-

tra de réparer et d'entretenir le lecteur de disquettes COMMODORE VC 1541 ! Vous y trouverez amplement décrits les principes mécaniques et électroniques de ce périphérique. Pour ceux qui ne connaissent pas l'électronique, cet ouvrage en est aussi un parfait apprentissage. Réf : ML 134, 149 F.

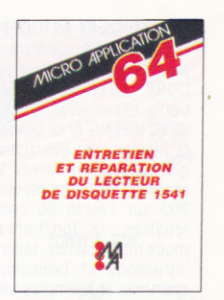

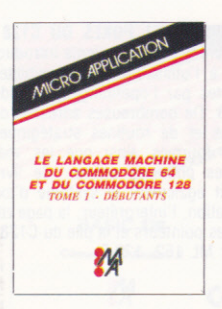

**LE LANGAGE MACHINE DU COMMODORE 64. TOME 1: SAU-**TEZ LE PAS ! Ce livre est une introduction facile et claire à la programmation du C64 en langage machine et assembleur. Complet avec beaucoup d'exemples. L'auxiliaire naturel de votre C64. Réf : ML 105, 149 F.

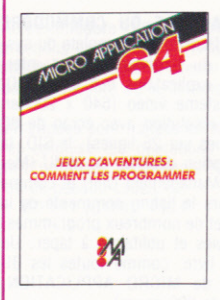

**JULIEUX D'AVENTURES : COM-MENT LES PROGRAMMER : Voici** la clé du monde de l'aventure. Ce livre fournit un système d'aventures complet, avec éditeur, interpréteur, routines utilitaires et fichiers de jeux. Ainsi qu'un générateur d'aventures pour programmer vousmêmes facilement vos jeux d'aventures. Avec, bien sûr, des programmes tout prêts à être tapés. Pour tous ceux qui veulent créer leurs propres jeux ! Réf : ML 104. 129 F.

LE LANGAGE MACHINE DU **COMMODORE 64. TOME 2: Cet** ouvrage est une introduction à la programmation professionnelle en langage machine qui va de l'analyse des problèmes aux algorithmes en langage machine. Il contient notamment : l'arithmétique à virqule flottante, programmation des fonctions avec virgule flottante. CIA : timer horloge en temps réel. VIC : gestion des interruptions. Réf : ML 106. 149 F

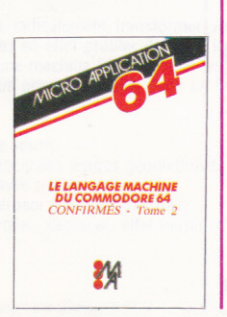

#### I IVRES COMMODORE C128

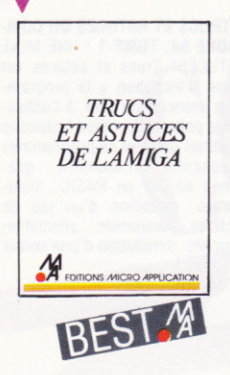

TRUCS ET ASTUCES DE L'A-MIGA : A paraitre en AVRIL Des trucs pour profiter des possibilités graphiques de l'AMIGA, des astuces pour utiliser pleinement toutes les couleurs de cette fantastique machine, comment faire appel aux routines de l'AMIGA DOS ? Voici quelques uns des thèmes abordés dans cet ouvrage. Bien évidemment chaque domaine traité est illustré par de très nombreux exemples (programmes, utilitaires, conseils...) fort pratiques.<br>Réf : ML 188. 199 F.

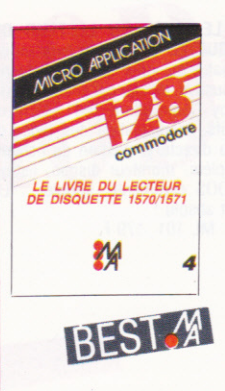

LE LIVRE DU LECTEUR DE DISQUETTE COMMODORE 1571 ET 1570 : Enfin le livre du lecteur de disquette pour les nouveaux drives COMMODORE ! Cet ouvrage concerne les débutants et les confirmés. Il explique comment travailler sur les fichiers séquentiels et relatifs à partir du nouveau BASIC 7.0 puis comment utiliser l'accès direct. les appels aux routines internes du DOS et comment programmer en utilisant celles-ci...Un chapitre complet traite de CP/M. Enfin ceux qui veulent tout connaitre trouveront le listing commenté du DOS! Réf : ML 138, 179 F.

TRUCS ET ASTUCES DU COM-**MODORE 128.** Ce livre est un hit pour chaque utilisateur de COMMO-DORE 128 et contient des informations essentielles sur : le BAN-**KSWITCHING et la configuration de** la mémoire, la description des registres des contrôleurs Vidéo et la programmation graphique en 640 x 200 sur l'écran 80 colonnes, les fenêtres le fonctionnement en mode multi- tâches, la structure des intructions et beaucoup de programmes et exemples utilitaires Réf : ML 135. 149 F.

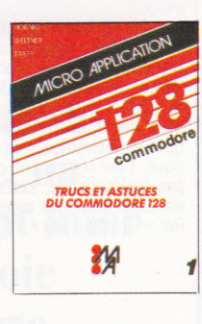

LE LIVRE DU BASIC 7.0 : Cet ouvrage est une introduction complète et didactique à l'univers du BASIC 7.0. Il permet d'apprendre facilement et rapidement la programmation structurée de l'élaboration de l'algorithme à la réalisation finale du produit. Des exercices corrigés quideront le programmeur tout au long de son apprentissage. Réf : ML 144, 149 F.

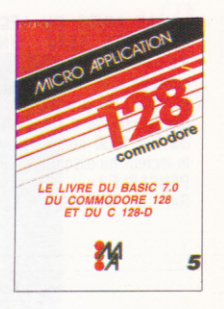

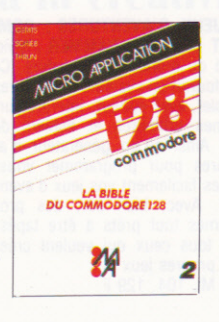

LA BIBLE DU COMMODORE 128 : Description complète du système, du hardware et des interfaces, explications des chips VIC, du système vidéo (640 x 200 en haute résolution avec écran de 80 colonnes sur 25 lignes), le SID, la description détaillée du MMU (Memory Management Unit) et comme toujours le listing commenté de la ROM et de nombreux programmes, exemples et utilitaires à taper. Un super livre, comme toutes les BI-BLES de MICRO APPLICATION. (Plus de 600 pages). Réf : ML 136. 249 F.

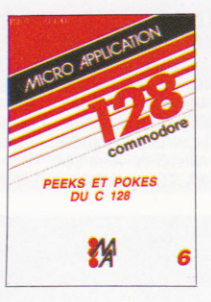

PEEKS ET POKES DU C128: Ce livre est une excellente introduction à l'utilisation des possibilités offertes par l'operating system du C128. De nombreuses adresses de pokes et de routines stratégiques sont fournies ainsi que les méthodes pour les utiliser. Ce livre décrit également le système d'exploitation, l'interpréteur, la page zéro, les pointeurs et la pile du C128. Réf : ML 152. 129 F.

LE LIVRE DU CP/M : Si vous voulez entrer avec le COMMODORE 128 dans le monde du CP/M voici l'ouvrage qu'il vous faut! Ce livre vous explique tout sur cet operating system en tenant compte des spécificités propres au COMMODORE 128. notamment le format CP/M, la gestion et la programmation des données... Indispensable pour profiter à fond de CP/M sur le COMMO-**DORF 128** 

Réf : ML 137, 149 F.

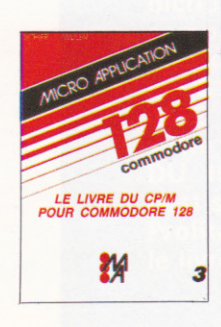

#### LOGICIELS COMMODORE C64/C128

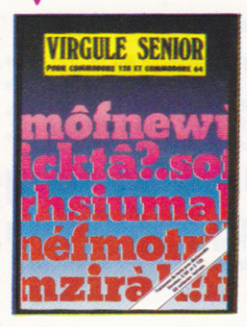

VIRGULE SENIOR : VIRGULE SENIOR est un traitement de texte professionnel permettant de créer, modifier et archiver toute forme de documents : courrier, mailing, articles, thèses etc... Ce logiciel dispose de tous les caractères accentués. Par ailleurs VIRGULE SENIOR permet de chainer plusieurs fichiers texte pour imprimer de très longs documents de type livres. mémoires... Enfin. VIRGULE SENIOR possède un dictionnaire permettant de prévenir l'utilisateur d'une éventuelle faute de frappe ou d'orthographe. Ce dictionnaire peut être complété par l'utilisateur.

- Possibilité d'utiliser un texte principal et un texte annexe.
- Recherche avec ou sans remplacement d'une occurrence dans un texte ou plusieurs textes chainés.
- Duplication de lignes.
- Utilisation de zones variables pour lettres types.
- Tabulations simples ou numériques (avec possibilités de calculs).
- Compteur de mots.

Capacité du Dictionnaire : C64 :160 000 mots C128 : 225 000 mots. Ce package contient les deux versions complètes pour C64 et C128. Réf : MA 349 . 750 F ttc.

SWIFT: SWIFT est un tableur professionnel d'utilisation simple et donc accessible à tous. Toutes les commandes de SWIFT s'affichent à l'écran sous forme de menus déroulants, ceci évitant à l'utilisateur de les mémoriser ou de les rechercher. Déplacement, séparation et mouvements (synchronisés ou non) de la feuille de calcul à l'aide de

fenêtres

- Précision numérique de 0 à 8 décimales.
- Effacement et insertion de lignes ou de colonnes.
- Largeur de colonne variable.
- Transfert de résultat.
- Test à plusieurs critères : IF... AND... OR.
- Recherche d'occurrence ou de résultat.
- Entrée de valeur ou de texte en cours de calcul.
- Tri en cours de calcul.
- Fonction calcul programmé en séquence.
- Réf : MA 350 (C128), 450 F. Réf : MA 248 (C64sur k7), 295 F.

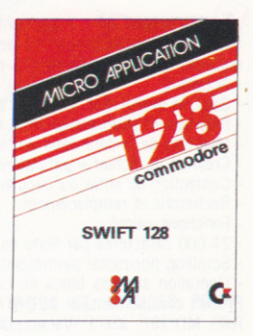

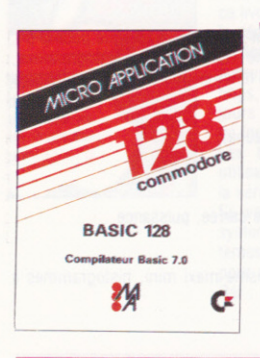

• BASIC 64/128 : Concu pour le Commodore 128 (64), BASIC 128 (64) possède deux niveaux de compilation pour traduire les instructions du BASIC 7.0 (BASIC 2.0 pour C64).

Niveau 1 : Les possibilités d'optimisations, tant sur la vitesse d'exécution que sur l'espace mémoire occupé, ne sont exploitées que dans la mesure où le déroulement du programme généré n'est pas affecté.

Niveau 2 : Toutes les variables numériques sont traitées en tant que variables entières. De la même façon, le compilateur simplifie et optimise les opérations arithmétiques. Ces deux niveaux de compilation sont autorisés au sein d'un même programme BASIC. Le compilateur peut générer un programme en langage machine ou en pseudo-codes

Réf : MD 107 (C64). 350 F. Réf : MD 111 (C128). 450 F

SUPERPAINT: SUPERPAINT va radicalement transformer votre Commodore 64 ou 128 (en mode 64) en MACINT... Vous pourrez en effet profiter de toute la puissance d'un véritable logiciel « PAINT » sur votre 64 comme sur une machine 32 bits! Tous les documents graphiques réalisés à l'écran pourront être imprimés et vous pouvez travailler dans un format A4 professionnel.

- Programme très convivial.
- Menus déroulants et icônes.
- Utilisation du joystick comme d'une souris.
- Tracé automatique et rapide des principales figures géométriques.
- Possibilités de créer des contours avec trame.
- Dessin avec brosse, pinceaux ou aérosol (ou bombe, spray).
- Marquage d'une aire pour copier, coller, déplacer, effet miroir, rotation... Réf : MD 113, 350F.

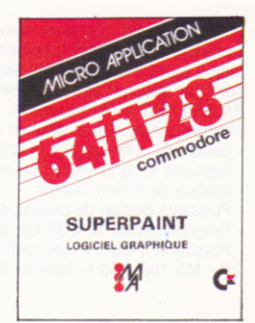

#### LOGICIELS COMMODORE C64

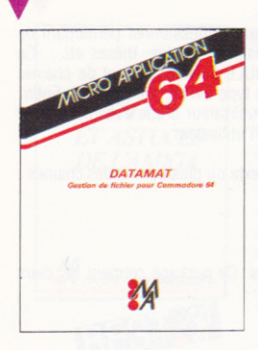

DATAMAT 64 : DATAMAT, gestion de fichiers facile à utiliser et extrèmement rapide, est commandé par un menu.

- jeu de caractères accentués, y compris sur imprimante COMMODORE, connexion par RS 232 avec presque tous les types d'imprimante.

- Programme principal entièrement en mémoire (plus de changement de disquette).

- Recherche tout enregistrement en deux ou trois secondes. Sélection d'après n'importe quel champ d'impression de liste (format entièrement libre), édition d'étiquettes. - Edition à l'écran, à l'imprimante sur disquette.

Accentué.

50 zones de 40 caractères maximum.

- 253 caractères par fiche.

- 2000 fiches maximum par disquette. La remarquable sophistication de ce produit réside dans sa capacité à effectuer le tri croissant et décroissant, la recherche et la sélection  $(., =, =, =,$  de - vers). Réf: MD 102, 350 F Version disquette

TEXTOMAT 64 : Traitement de texte entièrement commandé par un menu sur 2 lignes, est utilisable immédiatement même par un débutant. Ce logiciel fonctionne sous 3 MODES : Mode écriture, Mode Commande (13 ordres pour éditer un texte) et Mode menu (33 ordes). - Accentué.

- Saut de mot à mot, en début de texte, en fin de texte, en fin de ligne, en début de ligne.
- Insertion et suppression d'un caractère, d'une ligne, d'un bloc de texte.
- Insertion de la date dans un texte.
- Création de fichier « paramètres d'imprimante ».
- Confection de lettre ou circulaire (mailing).
- Recherche et remplacement.
- Fonctions calcul.
- 24 000 caractères par texte en mémoire, longueur de texte illimitée par concaténation.
- Scrolling horizontal permettant 80 caractères par ligne.
- Opération sur des blocs de caractères, recherche, échange, mailing, édition sur écran formaté. Produit complémentaire de DATAMAT.

Réf : MD 101. 350 F. Version disquette.

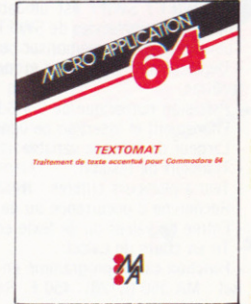

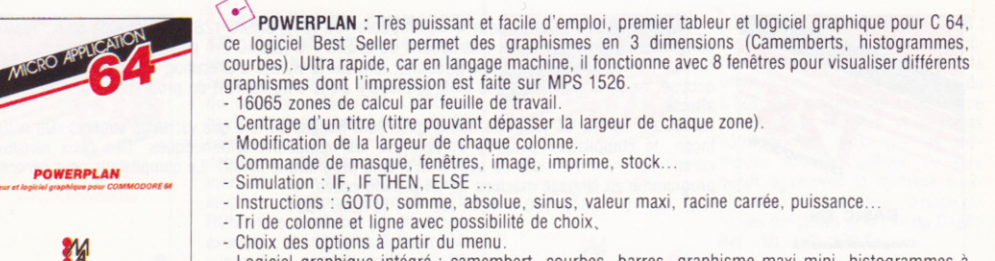

- Logiciel graphique intégré : camembert, courbes, barres, graphisme maxi mini, histogrammes à différentes échelles.

Réf: MD 103, 650 F. Version disquette.

PASCAL 64 : Nouveau compilateur PASCAL en langage machine, compatible avec PROFIMAT (moniteur assembleur). C'est un produit très élaboré fourni avec une documentation exhaustive. Il donne accès aux possibilités sonores et graphiques du C64, offre des modes de comptage et des pointeurs pouvant être combinés pour créer des structures de fichiers RECORD, SET, ARRAY, et PACKED ARRAY. La récursivité est illimitée, le traitement des champs est aisé, l'emploi de routines externes est permis en utilisant le « linker ».

- Génère du code langage machine.
- Supporte les graphismes propres du C64.
- Gestion de fichiers relatifs.
- Puissante gestion de chaines de caractères.
- Programmes de 10 à 30 fois plus rapides qu'en BASIC.
- Possibilité d'intégrer des routines langage machine.

Réf : MD 108. 350 F. Version disquette.

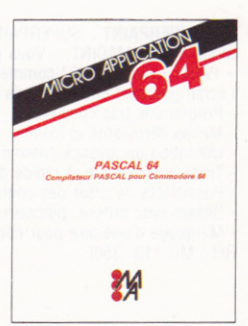

#### LIVRES

#### 3 machines, **3 livres essentiels** pour en tirer le meilleur profit.

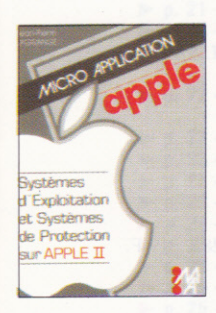

SYSTEMES D'EXPLOITATION ET SYSTEMES DE PROTECTION SUR APPLE II : Développeurs ou amateurs avides de connaissance, ce livre vous fait aller plus loin dans la découverte des systèmes de protection sur Apple. Jamais aucun auteur n'avait dévoilé de tels listings, tout ce que vous avez toujours voulu savoir sur la protection de logiciels sans oser le demander! Les techniques décrites ici sont utilisables directement sur Apple de la série II (y compris le dernier-né). Si vous êtes un passionné des systèmes d'exploitation et des systèmes de protection, ce livre est fait pour vous.

Réf : ML 169, 179F.

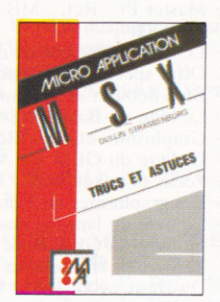

TRUCS ET ASTUCES POUR MSX : La collection Trucs et Astuces est désormais célèbre et tous les possesseurs d'ordinateurs MSX seront heureux d'apprendre que MICRO APPLICATION édite un ouvrage pour leur machine favorite. Ils trouveront dans ce livre très riche de nombreux programmes, exemples, conseils... sur les fenêtres, le graphisme, l'utilisation des routines.

Réf : ML 166. 149 F.

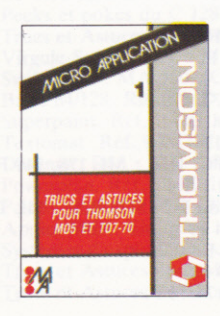

THOUGHT ASTUCES DU THOMSON MOS: Avec Trucs et Astuces pour le M05 T07-70 nous voulons apporter le maximum à tous les possesseurs de ces ordinateurs. Tout au long des 400 pages de cet ouvrage ils trouveront non seulement de nombreux conseils et explications pour profiter au plus de leur machine mais aussi des programmes utilitaires très puissants comme un traitement de texte, un générateur de sprites... Réf : ML 160 . 149 F

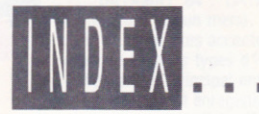

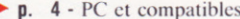

- **P.**  $\mathbf{6}$  Le livre du GW Basic. Réf.: ML 170. 149 F.
- p. 6 Bien débuter sur PC. Réf. : ML 183. 149 F.
	- 6 Ecrans et fichiers en langage C. Réf. : ML 182. 199 F. Réf. : ML 282. 299 F. D. Le livre  $+$  la disquette avec tous les programmes.
	- 6 La bible du Turbo/Pascal. Réf.: ML 187. 249 F. p.
- 6 Programmation avancée en GW Basic. Réf. : ML 190. 199 F.  $\blacktriangleright$  p.
- $\blacktriangleright$  p. 6 - Le langage machine sur PC et compatibles. Réf. : ML 189. 199 F.
- $\blacktriangleright$  p. 6 - Du Basic au Turbo/Pascal. Réf.: ML 186. 199 F.
- $\blacktriangleright$  p. 6 - Trucs et Astuces pour Turbo/Pascal. Réf. : ML 133. 149 F.
- $\blacktriangleright$  p. 7 - Textomat PC. Réf.: MB 004. 818,34 F.
- 7 Calcomat PC. Réf. : MB 006. 1174,14 F.  $\blacktriangleright$  p.
- $\blacktriangleright$  p. 7 - Datamat PC. Réf. : MB 005. 818,34 F.
- $\begin{array}{c}\n\blacktriangleright \\
\blacktriangleright \\
\blacktriangleright\n\end{array}$ 8 - Yes You Can. Réf.: MB 007. 1174,14 F.
	- 8 Master PC. Réf.: MB 003. 950 F.
- $\blacktriangleright$  p. 9 ATARI.
- **P. 10 -** Le livre du lecteur de disquette. Réf. : ML 172. 179 F. Réf. : ML 272. Offre spéciale avec disquette : 299 F.
- **P. 10 Bien débuter avec Atari ST. Réf.: ML 156. 129 F.**
- **P. 10 Le livre du Basic de l'Atari ST. Réf. : ML 154. 149 F.**
- $\triangleright$  p. 10 Graphismes et sons. Réf. : ML 157. 149 F.
- p. 10 Le livre du GEM sur Atari ST. Réf. : ML 139. 149 F.
- p. 10 Peeks et pokes. Réf.: ML 153. 129 F.
- $\triangleright$  **p. 10** Les graphismes en 3 dimensions. Réf. : ML 167. 179 F.
- **P p. 10** Le livre du langage machine. Réf. : ML 141. 149 F.
- **p. 11** Le livre du GFA Basic. Réf. : ML 185. 199 F. Réf. : ML 285. 319 F. Le livre  $+$  la disquette avec tous les programmes.
- **P. 11 Du Basic au C. Réf.: ML 155. 149 F.**
- **p. 11 Le livre du Logo. Réf.: ML 158. 149 F.**
- p. 11 La bible de l'Atari ST. Réf. : ML 142. 249 F.
- **P. 11 Atari ST Trucs et Astuces. Réf.: ML 140. 149 F.**
- p. 12 Textomat ST. Réf.: ST 002. 450 F.
- P. 12 Calcomat ST. Réf.: ST 009. 450 F.
- p. 12 Datamat ST. Réf.: ST 003. 450 F
- **P.** 12 Pluspanit ST couleur. Réf.: ST 008. 395 F.
- $\triangleright$  p. 12 GFA Compilateur. Réf.: ST 013. 495 F.
- **P. 13 Basic GFA. Réf.: ST 012. 495 F**
- **P p**. 13 Platine ST. Réf. : ST 005. 1950 F
- **P. 13 Profimat ST. Réf.: ST 015. 495 F. P. 13 - GFA Vector. Réf.: ST 016. 495 F.**
- $\blacktriangleright$  p. 14 AMSTRAD
- **p. 16 -** Le livre du Basic 2. Réf. : ML 177. 179 F.
- **P.** 16 Le livre du GEM. Réf. : ML 180. 199 F.
- **p. 16 -** Le livre du PC 1512. Réf.: ML 174. 99 F.
- **P. 16** Bien débuter avec son Amstrad PC. Réf. : ML 178. 149 F.
- **p. 16 Trucs et Astuces. Réf.: ML 179. 179 F.**
- **P. 16 Le guide de référence technique du PC 1512. Réf.: ML 175. 249 F.**
- **p. 17 Textomat. Réf.: AM 320. 814,34 F.**
- p. 17 Datamat. Réf.: AM 319. 814,34 F.
- **p. 17 Calcomat. Réf.: AM 318. 814.34 F.**
- **p. 17 Yes You Can. Réf.: AM 317. 1174,14 F.**
- **p. 18** Trucs et Astuces pour l'Amstrad CPC (Tome 1). Réf. : ML 112. 149 F.
- p. 18 Amstrad ouvre-toi. Réf.: ML 120. 99 F.
- p. 18 Montages, Extensions et Périphériques Amstrad CPC. Réf. : ML 131. 199 F.
- $\triangleright$  p. 18 Graphismes et sons. Réf. : ML 124. 129 F.
- P. 18 La bible du programmeur de l'Amstrad CPC. Réf. : ML 122. 249 F.
- $\triangleright$  **p. 18** Peeks et pokes du CPC. Réf. : ML 126. 99 F.
- **P.** 18 Programmes Basic pour les CPC. Réf. : 119. 129 F.
- p. 18 Des idées pour les CPC. Réf. : ML 132. 129 F.
- **P. 19 Trucs et Astuces II pour les CPC. Réf. : ML 147. 129 F.**
- **P. 19 Les routines de l'Amstrad CPC. Réf. : ML 143. 149 F.**
- $\triangleright$  **p. 19**  $\cdot$  Le Basic au bout des doigts CPC. Réf. : ML 118. 149 F.
- p. 19 Programmes et applications éducatifs sur CPC. Réf. : ML 150. 179 F.
- **p. 19 La bible du CPC 664/6128. Réf.: ML 146. 199 F.**
- **p. 19 -** Débuter avec le CPC 6128. Réf. : ML 145. 99 F.
- **p. 19** Jeux d'aventures. Comment les programmer. Réf. : ML 121. 129 F.
- **p. 19 -** Communications, Modem, et Minitel sur Amstrad CPC. Réf. : ML 151. 149 F.
- $\triangleright$  p. 20  $\cdot$  Le livre du LOGO. Réf. : ML 162. 149 F.
- **p. 20** La bible du graphisme. Réf. : ML 181. 199 F. Réf. : ML 281. 299 F. Le livre  $+$  la disquette avec tous les programmes.
- **P. 20** Le grand livre du Basic sur CPC 6128. Réf. : ML 168. 149 F. Réf. : ML 268. 249 F. Le livre  $+$  la disquette avec tous les programmes.
- **P. 20 Le livre du CP/M Amstrad. Réf.: ML 128. 149 F**
- p. 20 Le livre du lecteur de disquette Amstrad CPC. Réf. : ML 127. 149 F.
- p. 20 Le langage machine de l'Amstrad CPC. Réf. : ML 123. 129 F.
- p. 20 Bien débuter avec votre PCW. Réf. : ML 164. 129 F.
- **p. 20 -** Le grand livre du PCW. Réf. : ML 165. 179 F.
- **P. 21** Textomat. Réf.: AM 305. 450 F. Version disquette.
- $\triangleright$  **p. 21** Datamat. Réf.: AM 304. 450 F. Version disquette.
- **P.** 21 Calculat. Réf.: AM 311. 450 F. Version disquette.
- **p. 21 La solution.** Réf.: AM 313. 950 F.
- **p. 22** Superpaint. Réf. : AM 309. 395 F. Version disquette uniquement.
- **D. 22 D.A.M.S. Réf.: AM 208. 295 F. (Version cassette).** 
	- Réf.: AM 308. 395 F. (Version disquette).
- $\triangleright$  **p. 22** Autoformation à l'assembleur. Réf. : ML 226. 195 F. (Version cassette). Réf.: ML 326. 295 F. (Version disquette).
- p. 23 Datamat PCW. Réf.: AM 316. 590 F.
- **P. 23 PCW Graph. Réf.: AM 315. 395 F**
- **D. 23** Autoformation à l'assembleur sur PCW. Réf. : 426. 295 F.
- **p. 23 dB** Compiler. Réf.: AM 312. 790 F.
- $\blacktriangleright$  **p. 24 COMMODORE**
- **p. 25** Le livre du lecteur de disquette 1541. Réf. : ML 101. 179 F.
- p. 25 Le livre du lecteur de cassette 1530. Réf. : ML 103. 99 F.
- **P. 25** Le langage Machine du Commodore 64 (Tome 1). Réf. : ML 105. 149 F.
- **p. 25** Le langage Machine du Commodore 64 (Tome 2). Réf. : ML 106. 149 F.
- **P. 25** Trucs et Astuces du Commodore 64 (Tome 1). Réf. : ML 107. 149 F.
- **P. 25** Entretien et réparation du VC 1541. Réf. : ML 134. 149 F.
- **P. 25** Jeux d'aventures : Comment les programmer. Réf. : ML 104. 129 F.
- **P. 26** Trucs et Astuces de l'Amiga. Réf. : ML 188. 199 F.
- **P.** 26 La bible du Commodore 128. Réf. : ML 136. 269 F.
- **p. 26 Le livre du CP/M. Réf.: ML 137. 149 F.**
- **p. 26** Le livre du lecteur de disquette Commodore 1571 et 1570. Réf. : ML 138. 179 F.
- **p. 26 -** Le livre du Basic 7.0. Réf. : ML 144. 149 F.
- **P.** 26 Peeks et pokes du C 128. Réf. : ML 152. 129 F.
- p. 26 Trucs et Astuces du Commodore 128. Réf. : ML 135. 149 F.
- **p. 27 Virgule Senior.** Réf.: MA 349. 750 F.
- **P. 27** Swift. Réf.: MA 350. (C 128) 450 F. Réf.: MA 248 (C 64 sur K7). 295 F.
- **p. 27** Basic 64/128. Réf.: MD 107. (C 64) 350 F. Réf.: MD 111M (C 128) 450 F.
- **P. 27 Superpaint. Réf.: MD 113. 350 F**
- $\triangleright$  p. 28 Textomat. Réf. : MD 101. 350 F. Version disquette.
- p. 28 Datamat. Réf. : MD 102. 350 F. Version disquette.
- p. 28 Powerplan. Réf. : MD 103. 650 F. Version disquette.
- $\triangleright$  **p. 28** Pascal 64. Réf. : MD 108. 350 F. Version disquette.
- p. 29 Apple. MSX. Thomson.
- **p. 29 -** Systèmes d'exploitation et systèmes de protection sur Apple II. Réf. : ML 169. 179 F.
- p. 29 Trucs et Astuces pour MSX. Réf.: ML 166. 149 F.
- p. 29 Trucs et Astuces du Thomson M05. Réf. : ML 160. 149 F.

Votre revendeur

#### EDITIONS MICRO APPLICATION

13 RUE SAINTE-CECILE 75009 PARIS . TEL. (1) 47 70 32 44